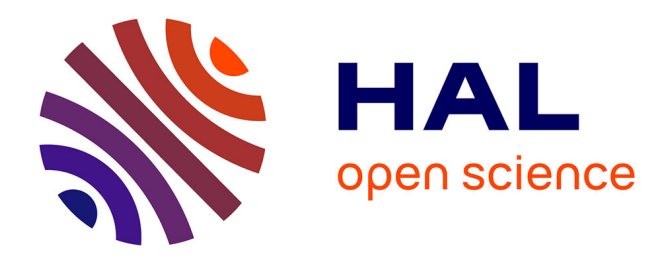

### **L'analyse qualitative avec Nvivo** Guillaume Ollivier

#### **To cite this version:**

Guillaume Ollivier. L'analyse qualitative avec Nvivo. 2017, 76 p. hal-02788505

### **HAL Id: hal-02788505 <https://hal.inrae.fr/hal-02788505>**

Submitted on 5 Jun 2020

**HAL** is a multi-disciplinary open access archive for the deposit and dissemination of scientific research documents, whether they are published or not. The documents may come from teaching and research institutions in France or abroad, or from public or private research centers.

L'archive ouverte pluridisciplinaire **HAL**, est destinée au dépôt et à la diffusion de documents scientifiques de niveau recherche, publiés ou non, émanant des établissements d'enseignement et de recherche français ou étrangers, des laboratoires publics ou privés.

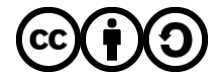

[Distributed under a Creative Commons Attribution - ShareAlike 4.0 International License](http://creativecommons.org/licenses/by-sa/4.0/)

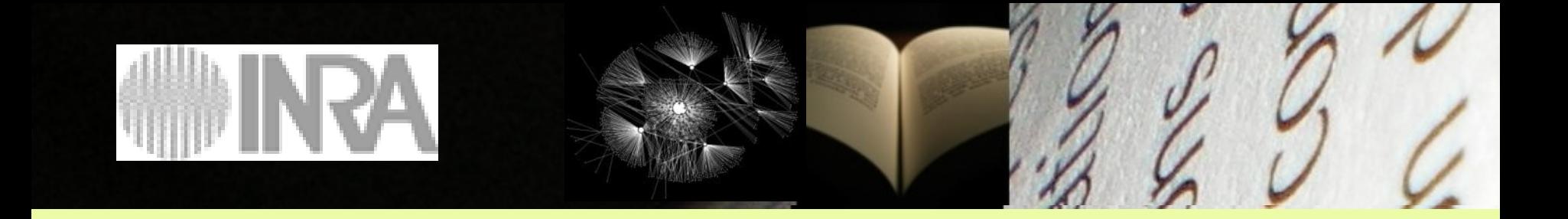

# **L'analyse qualitative avec Nvivo**

24-25 avril 2017

Ollivier Guillaume INRA SAD Ecodéveloppement

## **Petit tour de table…**

- Expériences en analyse textuelle
- Les besoins actuels en matière d'analyse
- Quel intérêt pour Nvivo ?

## **Eléments issus de l'enquête préparatoire**

- *Pratique de l'analyse qualitative* : 1/4 régulier, de temps en temps, jamais et dans l'avenir + 2 « réapprendre »
- *Pratiques d'analyse variées* : analyse biblio, analyse lexicale, analyse thématiques, analyse de contenu, *mix methods*, analyse du discours (Dubar , Demazière)
- *Attentes vis-à-vis du logiciel également variées* : culture générale, analyse d'entretien, analyse d'une diversité de matériaux, coordination entre chercheurs, mesure de convergence de codage, quali-quanti
- *Possession licence* : 54 %, version 11 (3), 10 (2) et 8
- *Pratique de Nvivo :* jamais (54%), de temps en temps (27%), régulièrement (18%)
- *Moyens de formation :* tuto (43 %), formation et auto-formation (29%)
- *Difficultés rencontrées* : démarche générale, potentialités et limites du logiciel, points spécifiques : la question des « cas » et classifications, lien entre thèmes et cas, avoir une idée du cout-bénéfice du logiciel

# **D'où je parle ?**

- Sociologue (et informaticien) (avec une formation initiale en écologie)
- Apprentissage en thèse du logiciel Prospéro pour l'analyse de documents administratif et de presse
- Prise d'un poste pour l'animation d'une « plateforme d'appui méthodologique en Analyse des Données Textuelles et de Réseau »
	- Autonomiser les chercheurs dans l'usage de ces méthodes
	- Couvrir une large gamme de méthodes pour répondre à une variété de besoins
	- Plateforme fermée en 2014, entre autres, faute de besoins
- Dans ma pratique de recherche (institutionnalisation des agricultures alternatives + mise en politique de la biodiversité) :
	- Entrée plutôt quali-quanti (sciento, webométrie et statistiques lexicales)
	- Nvivo : formé par « formateur officiel » + 10 formations données au sein de l'INRA (environ 70 personnes « formées ») mais ce n'est pas le logiciel/la méthode que je pratique le plus

**=> Mon objectif : Donner les clés de compréhension de la logique de Nvivo tout en sachant que l'analyse qualitative ne se réduit pas au logiciel => lien à des raisonnements scientifiques particuliers (cf Passeron) et à une sensibilité qualitative (cf Strauss et Corbin) vis-à-vis des matériaux de recherche voire à un rapport empathique particulier vis-à-vis des acteurs**

## **Programme des 2 jours**

- Jour 1 (10h00 17h30)
	- Matin : Positionnement épistémologique et méthodologique du logiciel Nvivo
	- Après-midi : Tour d'horizon des principales fonctionnalités de Nvivo
- Jour 2 (9h30 16h00)
	- Manipulation du logiciel à partir d'un corpus exemple
	- Manipulations individuelles sur corpus éventuellement personnels et discussions associées

**Positionnement épistémologique et méthodologique du logiciel**

## **Méthodologies d'analyse textuelle : éléments de définition**

- **Analyse textuelle :** ensemble de méthodes et techniques hétérogènes d'analyse de textes, documents, archives, données textuelles… en vue d'en saisir le sens
- **Nombreux usages** : extraction de terminologie, traduction automatique, recherche et extraction d'information… mais aussi recherche
- **Critères de différenciation** :
	- Ancrages disciplinaires, **théoriques** et institutionnels
	- Modalités de prise en compte du langage et du discours
	- Degré d'autonomisation et moments d'intervention de l'interprète humain
	- Modes de représentations

## **Diversité des méthodes mobilisant le texte**

#### **Degré de formalisation**

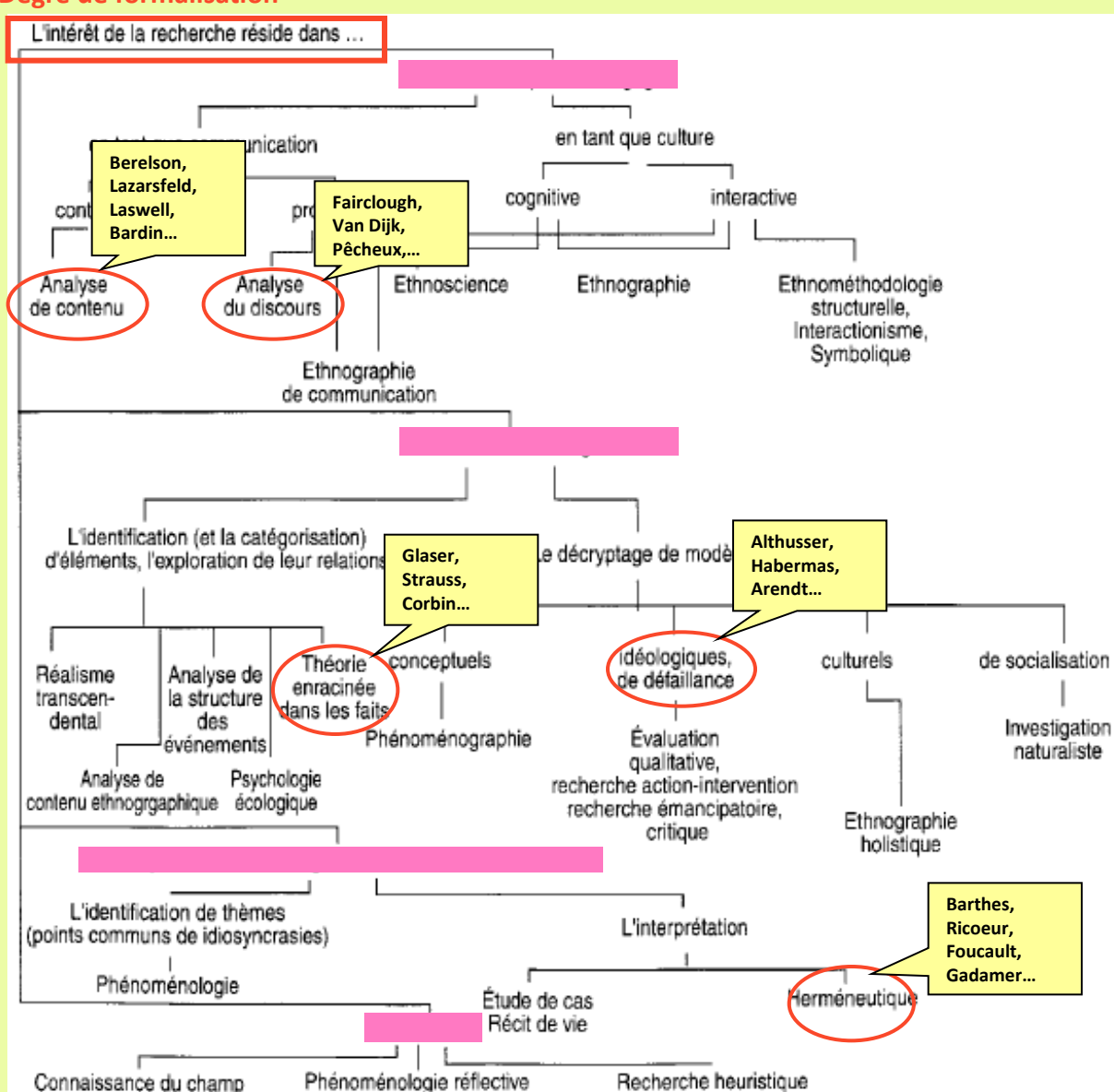

**Les différents typologies de la recherche qualitative (Miles, Huberman, 2003)**

**…mêlant théories, objets de recherche, méthodes et usages**

Suivant l'intérêt de la recherche d'après Tesch,1990

## **Typologie de l'appréhension des matériaux langagiers en SHS**

**Les grands clivages théoriques et épistémologiques des SHS sont structurant** : Positivisme/Constructivisme ; Structuro-fonctionnalisme / Agentivité-Pragmatique ; quantitatif/qualitatif ; micro/macro ; hypothético-déduction/induction

### **4 grands types de conception des matériaux langagiers :**

-**Matériau transparent :** impensé méthodologique, déproblématisé, source d'information pour le chercheur, vecteur de communication

- **Objet de méfiance :** le langage est l'instrument de la domination échappant à la conscience des *agents,* rejet du sens commun => Bourdieu

- **Epaisseur opaque donnant accès à un arrière-plan idéologique**, mythique, symbolique… **:**

- *sujets* énonciateurs soumis à une surdétermination structurale de leur parole
- (post)structuralisme de Lévi-Strauss, Barthes, Foucault, Analyse du Discours…
- *Rupture bachelardienne* via la description de la matérialité langagière

- **Action :**

- les *acteurs* produisent par le langage les significations socialement partagées, les coordinations et les ordres sociaux
- Interactionnisme symbolique, constructivisme social et sociologie pragmatique...
- C*ontinuité* du lien aux individus via la posture compréhensive du chercheur

## **Intérêts et précautions associées à l'analyse de textes assistée par ordinateur**

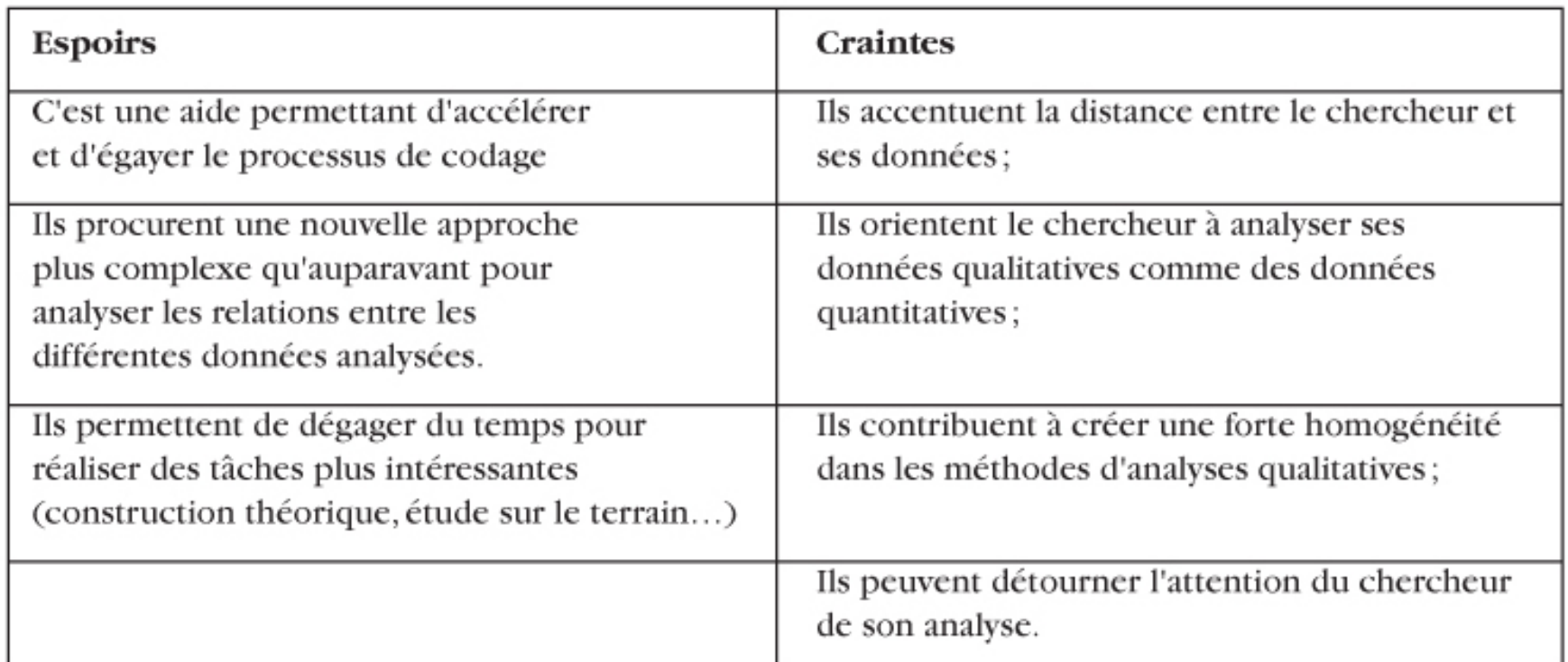

Boutigny E., 2005. Vers un renouvellement de la démarche qualitative en sciences de gestion ? *Management & Avenir, vol. 4, n° 2.*

# **Intérêts et précautions associées à l'analyse de textes assistée par ordinateur**

### **Intérêts**

- Organiser le corpus
- Faciliter la sauvegarde
- Faciliter la synthèse de corpus de petite à taille moyenne
- Dégager du temps pour des tâches plus intéressantes
- Améliorer la capacité de fouille
- Formaliser l'interprétation pour répondre aux critique sur la nature subjective de l'interprétation
- Plus de coupure entre le matériaux initial et les interprétations
- Rendre traçable les opérations analytiques
- Diversifier des points de vue sur le corpus
- Favoriser le travail collectif
- **Stimuler l'imagination sociologique**

#### **Précautions**

- **Le logiciel ne fait pas l'analyse**
- Logiciels au service de questions de recherche
- Evaluation coût/bénéfice délicate
- Risque d'enlisement/de détournement
- Pas de neutralité des outils
- Logiciels = "épistémologies embarquées" => connaître l'arrière plan théorique et algorithmique
- Logiciel = médiation => peut induire une analyse superficielle ou une trop grande mise à distance
- usage inséparable d'une réflexivité organisant les va-et-vient entre le corpus, les algorithmes de traitement et les problématiques scientifiques (Demazière et al., 2006)

## **Quelques courants significatifs de l'analyse textuelle informatisée en SHS**

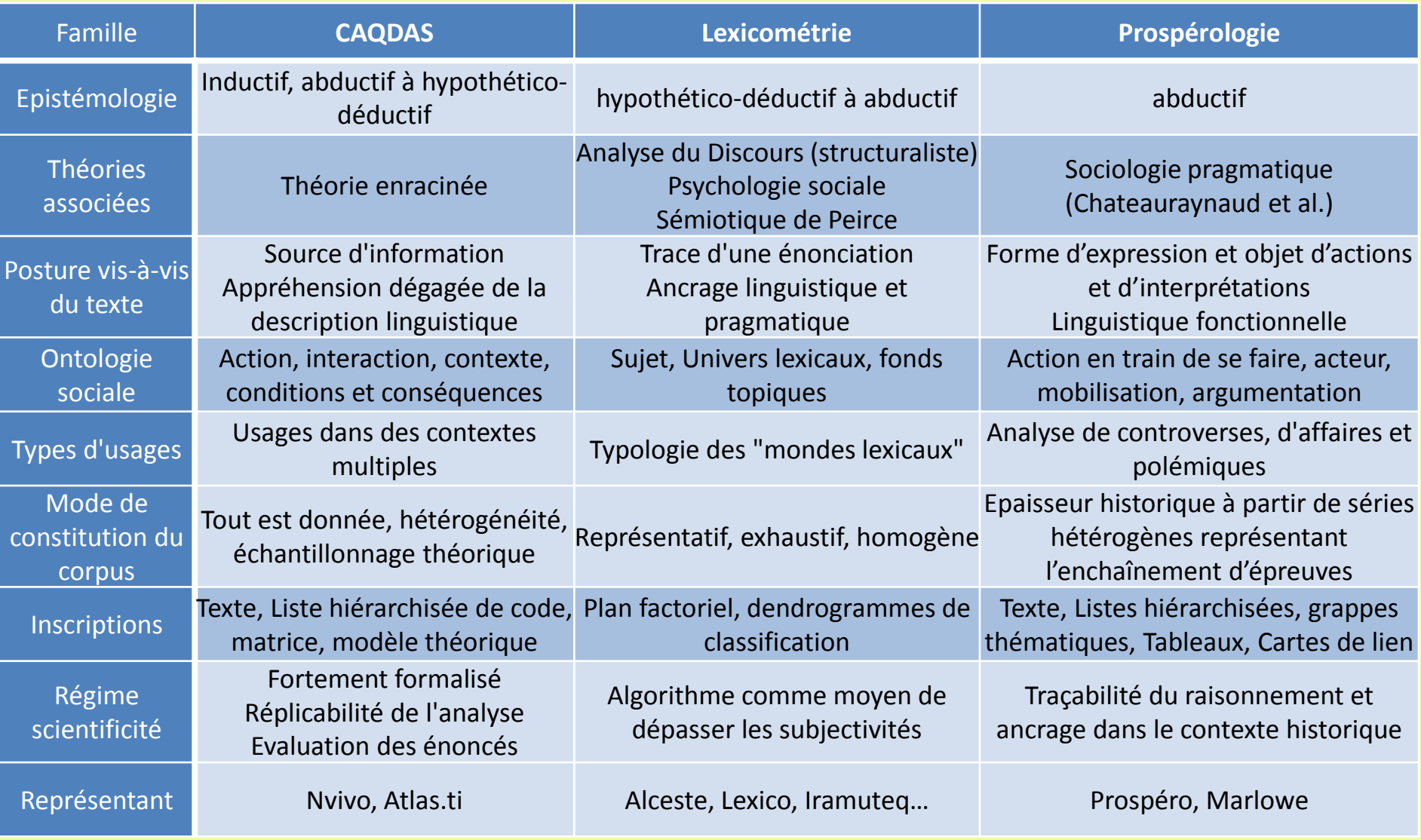

Ollivier G., 2010. Vers une sociologie des usages des outils de la sociologie ? Exploration du côté des logiciels d'analyse textuelle. Journée des Sociologues de l'INRA, Avignon, 15 juin 2010, pp. 26, [http://www.academia.edu/attachments/4604750/download\\_file](http://www.academia.edu/attachments/4604750/download_file). Voir également : http://textanalysis.info/

### **Un point sur Alceste-Iramuteq, et la lexicométrie**

### **Histoire et ancrage théorique du logiciel**

Conçu au début des années 80 par Max Reinert dans la continuité de la statistique lexicale de JP Benzécri mais avec des **spécificités**

Lexicométrie : mouvement dominant en France depuis les années 60-70 associé à l'Analyse du Discours en

 Lexicométrie initiale marquée par le structuralisme : recherche des régularités statistiques associés à des conditions socio-historiques de production du discours = idéologie, représentations…

Communauté importante et organisée (JADT, nombreux logiciels : Hyperbase, Lexico, DTM, Weblex, TXM…)

Alceste : logiciel le plus mobilisé en France distribué par une entreprise

 Influence et usage particulier dans le cadre de la psychologie sociale et clinique avec un élargissement des thématiques et disciplines d'usage (marketing, sciences politiques, sociologie du travail…)

### **Logique d'enquête**

- •**Lexicométrie classique :**
- pratique quasi-expérimentale
- corpus en réponse à une hypothèse fixée au préalable
- règles de "*représentativité, homogénéité, exhaustivité* " du corpus également présente en analyse de contenu, par ex :
	- séries temporelles : par ex les résolutions aux Congrès de la CFDT, de discours politiques (Voeux présidentiels de la Vème République) ou d'oeuvres littéraires
	- Questions ouvertes dans des questionnaires
- suffisamment volumineux pour respecter les postulats statistiques
- **Alceste : version assouplie :** le corpus en réponse à une "*désir d'analyse*" plutôt qu'à des hypothèses (Reinert, 2007)

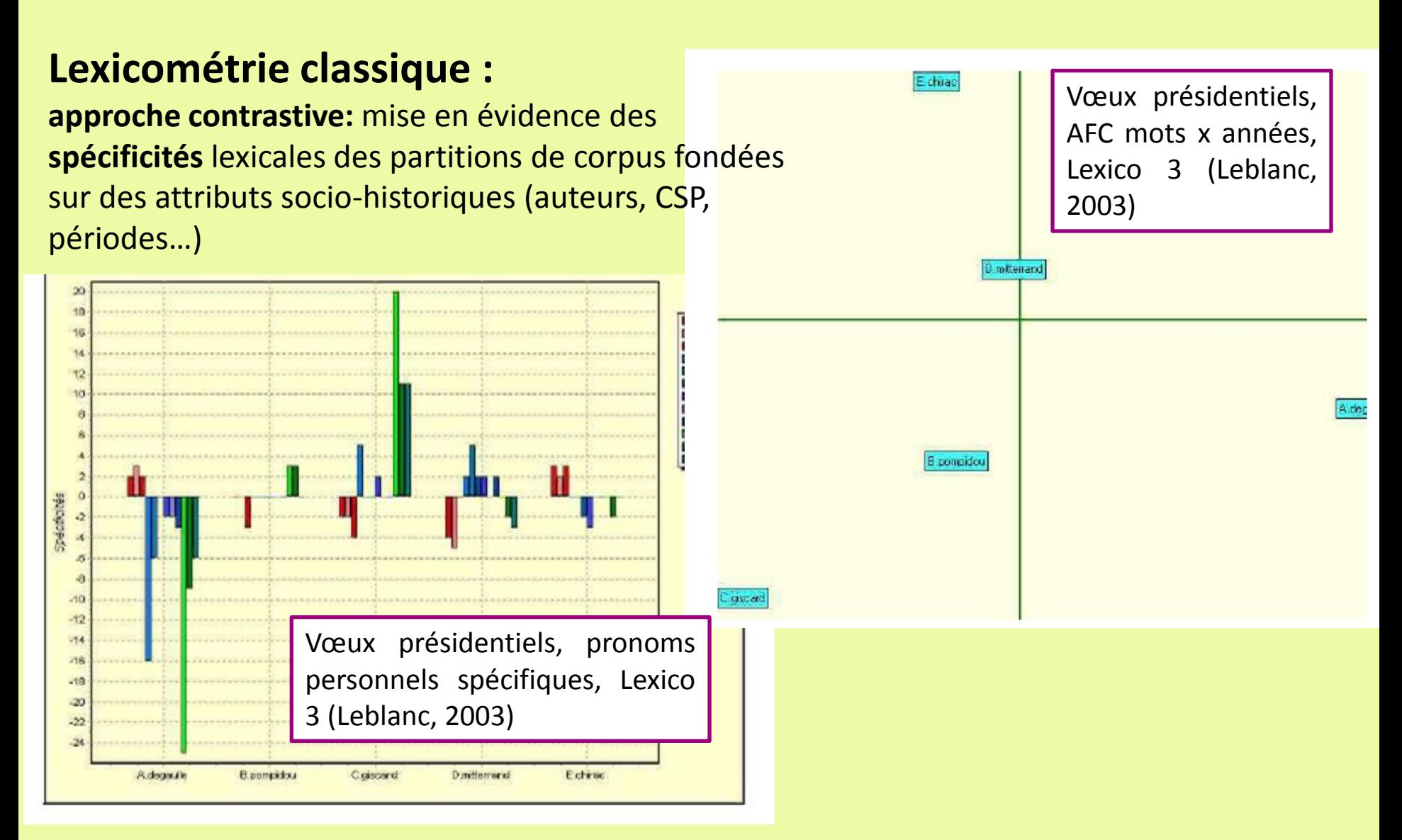

**Alceste : typologie de « mondes lexicaux », de registres discursifs, argumentaires indépendamment des attributs socio-historiques**

#### **Médiation corpus/analyste passant par un algorithme mimant l'acte de lecture**

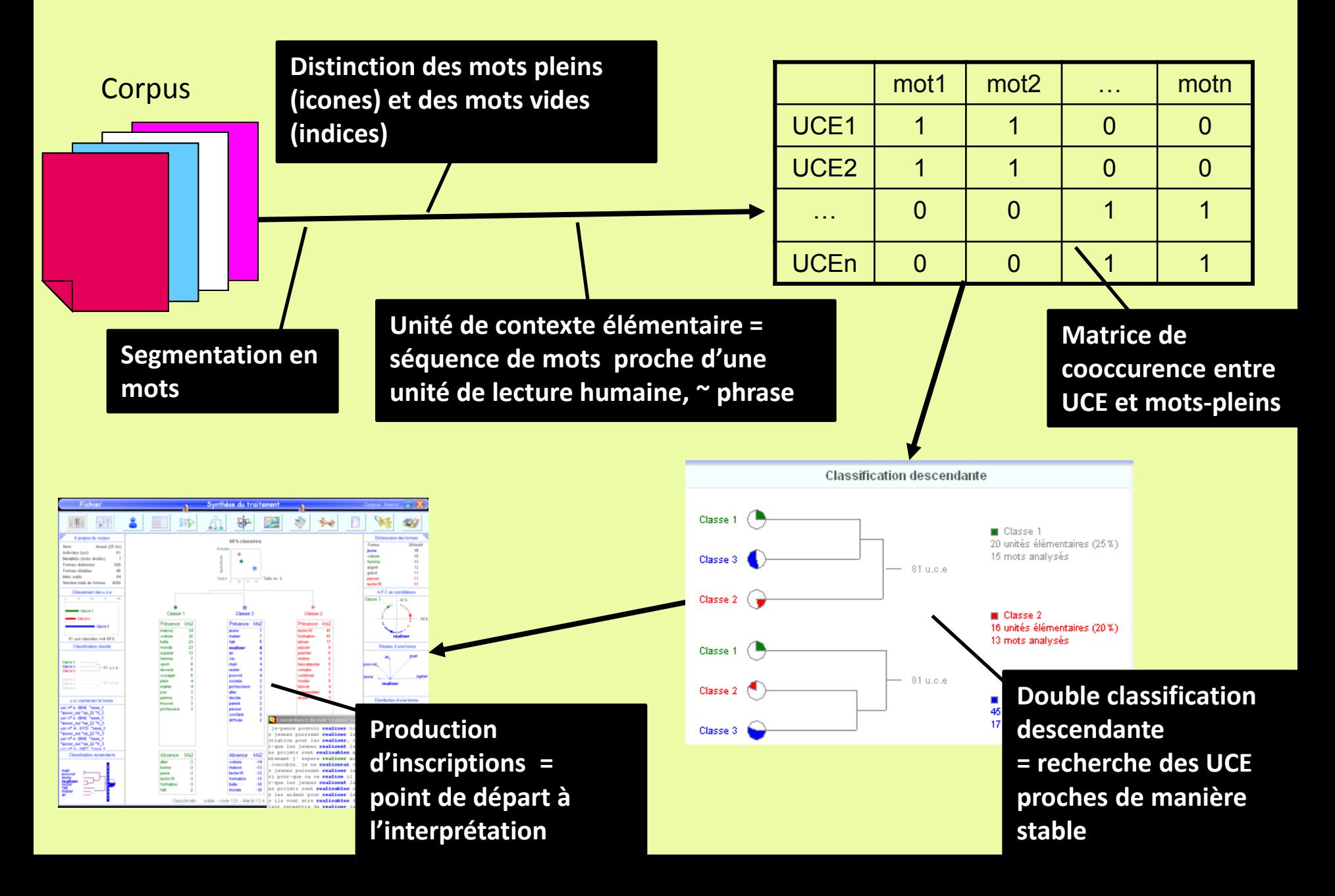

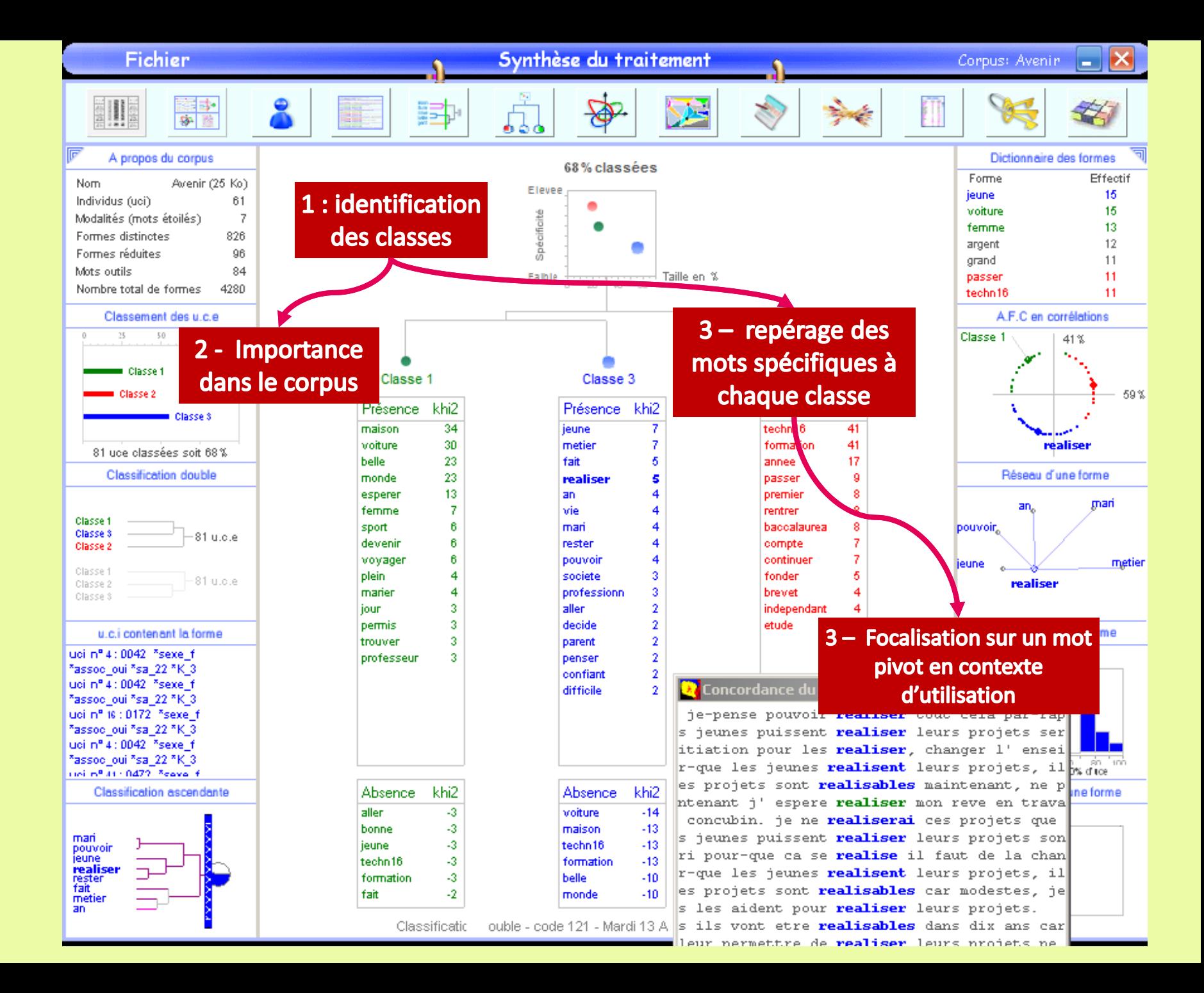

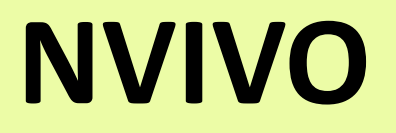

## *Nvivo : équiper l'analyse qualitative*

- Nvivo = principal représentant mondial (400 000 utilisateurs revendiqués) de la famille des **CAQDAS** = *Computer Assisted Qualitative Data Analysis Software*
- Autres logiciels proches :
	- Dominants : Atlas.Ti, MaxQDA
	- Kwalitan, Qualrus, QDAMiner, The ETHNOGRAPH , Dedoose
	- Gratuits : WeftQDA ([http://www.pressure.to/qda/\)](http://www.pressure.to/qda/), TamsAnalyser (Mac), RQDA (librairie R), SONAL (transcription-codage-lexicométrie)
	- Pour Mac OS natif : HyperQual, HyperRESEARCH, TAMS
- Pour les contenus spécifiquement non textuels (Audio et/ou Vidéo) :
	- Transana, StudioCode, Sonal [\(http://www.sonal-info.com/](http://www.sonal-info.com/))

### **Pour plus de détails :**

<http://www.squash.ulg.ac.be/software/>

Koenig T., 2004. CAQDAS Comparison,

[http://www.lboro.ac.uk/research/mmethods/research/software/caqdas\\_comparison.html#text](http://www.lboro.ac.uk/research/mmethods/research/software/caqdas_comparison.html) 

Ollivier G., 2010. Vers une sociologie des usages des outils de la sociologie ? Exploration du côté des logiciels d'analyse textuelle. Journée des Sociologues de l'INRA, Avignon, 15 juin 2010, pp. 26.

### **Positionnement épistémologique des CAQDAS**

Faible présence en France, mais communautés actives dans le monde anglosaxon et germanique

Ancrage principal dans les approches qualitatives : analyses thématiques plutôt micro-sociologiques ou ethnographiques

### **Mais, grande diversité des stratégies de codage possibles :**

• 29 façons inventoriées par Saldana (2009) liées à des questionnements spécifiques : *frame analysis, narrative analysis, discourse analysis, conversation analysis*…

Saldana J., 2009. The Coding Manual for Qualitative Researchers. SAGE Publication, 240 p.

• 2 pôles épistémologiques importants : *i) Content Analysis : déductif ii) Grounded Theory « orthodoxe »: inductif*

 $\Rightarrow$  **Souplesse des CAQDAS pour s'adapter à diverses logiques d'enquêtes** (modalités de problématisation, de collecte des matériaux, de codage, d'évaluation et d'écriture des résultats) mais sur lesquelles il nous faut nous questionner

### **Corpus/données textuelles : natures et modes de construction**

• corpus = collection de textes, ancrés socio-historiquement, rassemblés en vue de **répondre à une problématique** de recherche

• Le corpus doit être **représentatif** du phénomène étudié, les différentes méthodologies définissent des contraintes spécifiques de représentativité

• Diversité des modes de constitution suivant les méthodologies nécessitant une **réflexion et des compétences spécifiques d'enquête** (observation, entretien, focus groups, bases de données textuelles…)

• **Différentes manières de le constituer en fonction des épistémologies (inductif / déductif ; agentivité / structuralisme…)**

## **i)** *Content Analysis* **: codage déductif**

"*description objective, systématique et quantitative du contenu manifeste de la communication*" (Berelson, Lazarsfeld, 1948) + Bardin, 1977

- *Contexte initial :* analyse de l'opinion par sondage
- Equipe de codeurs
- Analyse du contenu et du contexte (variables sociographiques)
- **Déduction** : Théorie => Hypothèses à tester => Corpus en conséquence
- Une grille d'analyse *à priori* découlant de la problématique
- codage fermé et comptages des codes
- prolongements statistiques : matrice de cooccurrences de thèmes, test ANOVA, classifications, AFC sur les thèmes…
- Evaluation de la qualité du codage :
	- Validité interne = passage des données aux résultats
	- Fiabilité = un tiers retrouverait les mêmes résultats, pas de subjectivité, d'où recours au double codage
	- Validité externe = généralisation possible

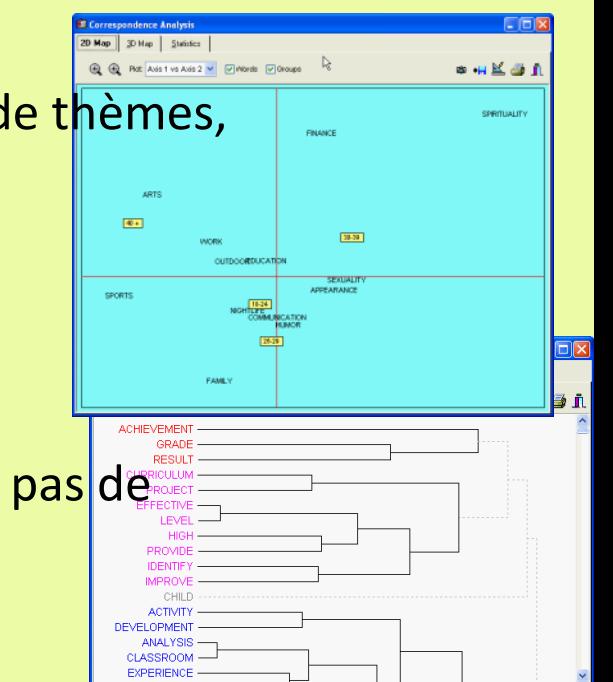

## **ii) Logique d'enquête selon la «** *Grounded Theory* **» (GT)**

**Travaux fondateurs de Barney Glaser et Anselm Strauss (1967) qui construisent une critique épistémologique forte à la** *Content Analysis* **et du positivisme de la**  de la **sociologie fonctionnaliste américaine => pour une induction radicale !** théorie ancrée

**Héritage du Pragmatisme (Dewey-Mead) et de l'Interactionnisme :**

- problématique du changement social : phénomènes sociaux en mouvement
- réfutation du déterminisme : acteurs détenteurs de moyens de contrôler leur destinée par leur réaction aux circonstances
- donner la parole aux acteurs plutôt qu'aux théories dominantes = *pas d'état de l'art !*
- la connaissance doit émerger de la seule observation des acteurs, des données pures

**=> Grounded Theory :** démarche itérative de construction progressive, et longue, d'une théorie d'un phénomène par l'émergence de catégories liées dans un schème explicatif

**Notion de sensibilité théorique :** capacité à interpréter des données, à nommer les phénomènes en cause, à ordonner un schème explicatif en ne prenant rien pour acquis : une posture de questionnement continu fondée sur la **flexibilité, la rigueur, la créativité, la prise de risque et la réflexivité**

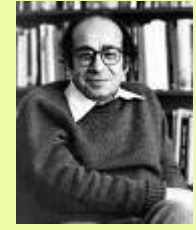

## **ii) Logique d'enquête selon la «** *Grounded Theory* **» (GT)**

### **Le corpus est produit en même temps que l'interprétation :**

- Pas de question préalable mais un domaine à explorer
- échantillonnage théorique (« *theoritical sampling »*) lié à l'interprétation itérative des textes déjà collectés, aux hypothèses intermédiaires qui en émergent et aux vides qui apparaissent
- « Tout est donnée » = privilégier l'hétérogénéité des sources et des formats exprimant le phénomène social étudié : entretiens, archives personnelles ou institutionnelles, cahiers d'observation, cahiers de terrain et mémos de recherche, supports image, audio ou vidéo…
- Triangulation et comparaison continue entre concepts, entre documents, entre groupes d'acteurs…
- Clôture de la collecte par saturation du codage et du modèle théorique

### **Mais formalisation poussée des principes et des critères de validité en réaction aussi aux approches qualitatives peu formalisées :**

- *Adhérence* = l'analyse doit « coller » aux données
- *Intelligibilité* = quiconque doit comprendre les résultats
- *Généralisabilité* = résultats formulés pour qu'ils puissent être réutilisés dans un contexte proche en vue d'une construction théorique
- *Contrôle* = dépasser les préjugés, les structures de domination et assurer la capacitation des acteurs

Corbin J. et Strauss A., 1990. Grounded Theory Research: Procedures, Canons, and Evaluative Criteria. *Qualitative Sociology*, vol. 13, n° 1, pp. 3-23. https://sites.duke.edu/niou/files/2014/07/W10-Corbin-and-Strauss-grounded-theory.pdf

## **ii) Logique d'enquête selon la «** *Grounded Theory* **» (GT)**

- **Moment 2 de la GT : « hétérodoxie »**
	- conflit entre Strauss/Corbin et Glaser sur la réalité de la prise en compte de pré-notions dans l'analyse => il y a toujours des prénotions !
	- Crainte de « réinventer la roue », affirmation de la cumulativité des résultats et des concepts (Kelle, 2005)
	- Atténuation de l'induction radicale => notion d'**abduction** : va et vient entre déduction et induction
	- on peut coder à partir de concepts et d'hypothèses existant dans la littérature

**=> Inspire Nvivo (au moins au départ…)**

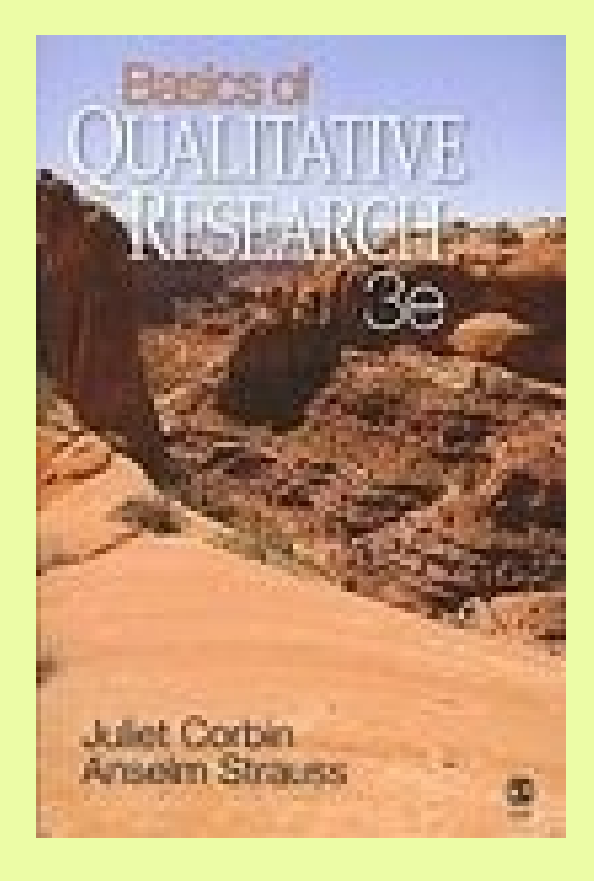

## **Pour quoi coder ?**

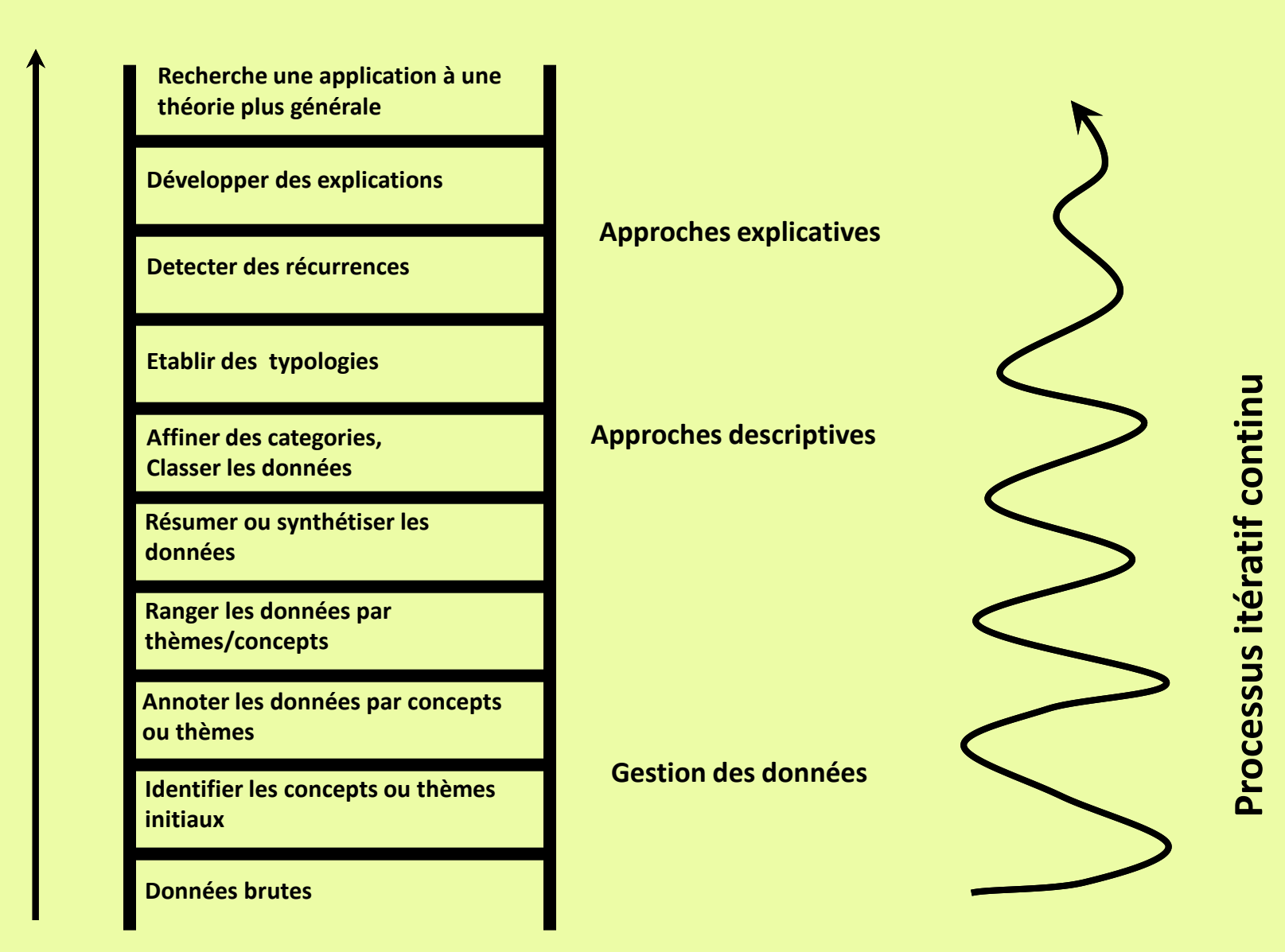

**La hiérarchie analytique (Spencer, Ritchie et Connor, 2003)**

## **Pour quoi coder ?**

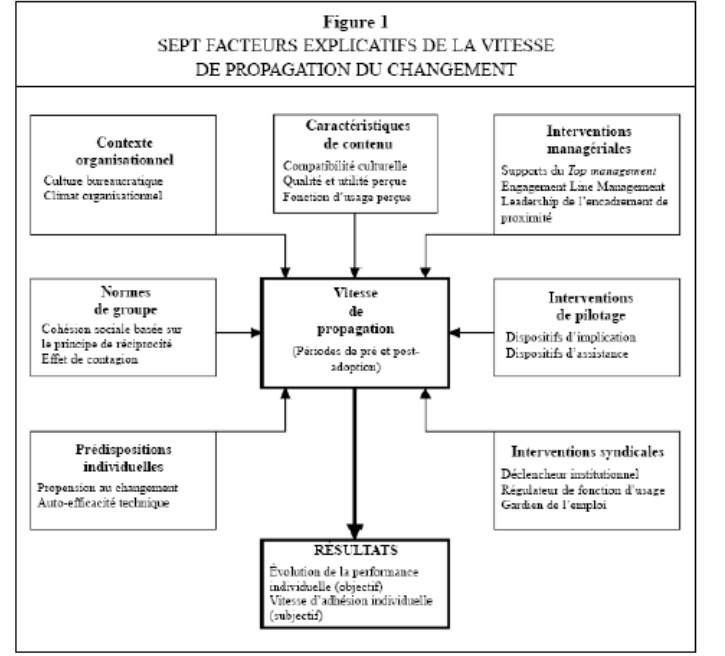

Vas A., La vitesse de propagation du changement au sein des grandes organisations, Revue française de gestion 005/2 nº 155 n 135.151

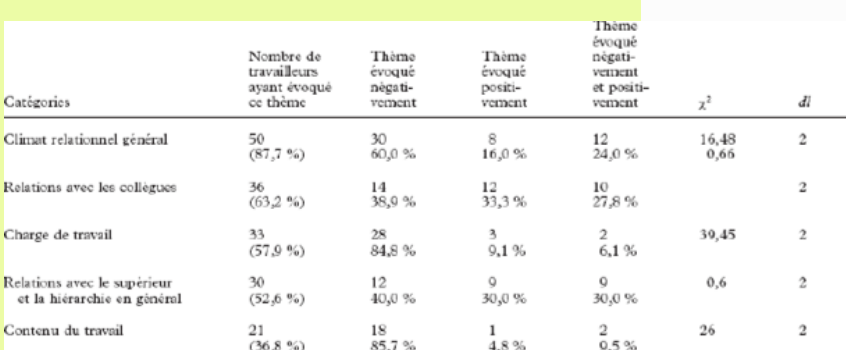

Nete. Le pourcentage entre parenthères correspond à la proportion de travailleurs ayant évoqué le thême par rapport sux 57 travailleurs de l'écharcillon. Les pources mentionnés dans la partie droite du tableau font référen

- Do Zanot F., Hansoz I., Bossut M., Vandonborgho C. ot Do Koysor V., Analyso du discours do travaillours confrontós à dos changomonts organisationnols : uno porspoctivo transactionnollo, Le travail humain 2004/3, Volumo 67, p. 257-281

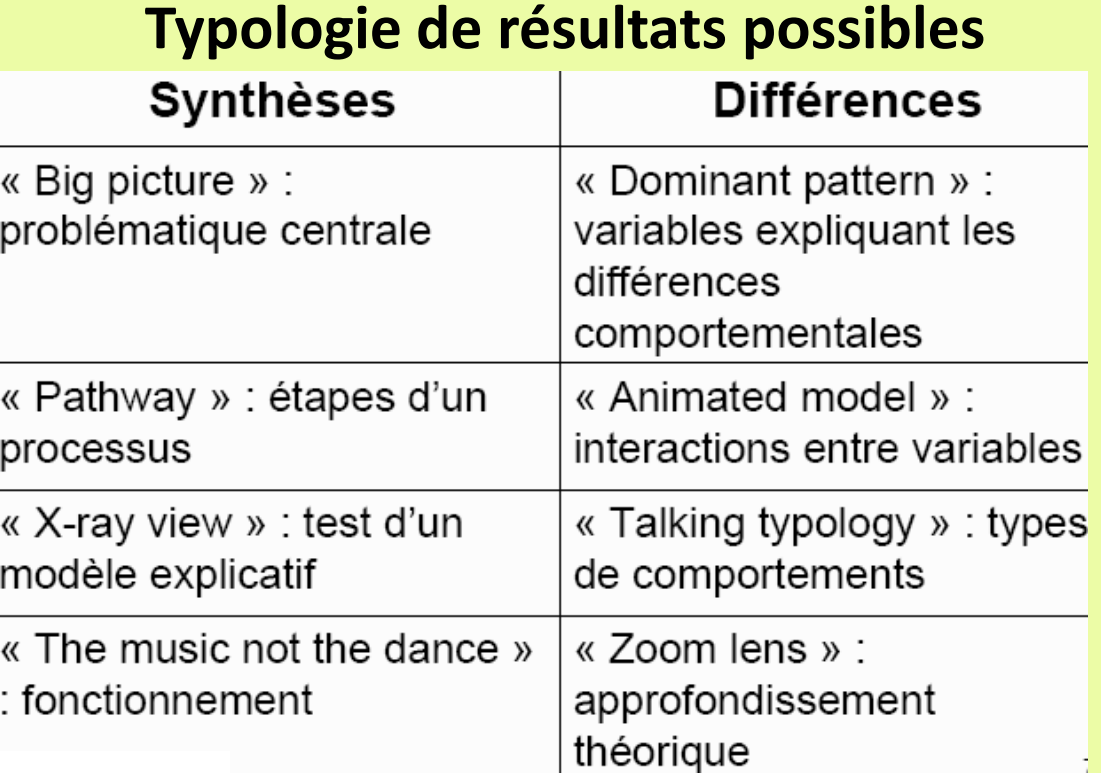

**d'après Trébucq, 2008**

#### **Un narratif du cas**

### **Pour résumer l'ensemble de la démarche…**

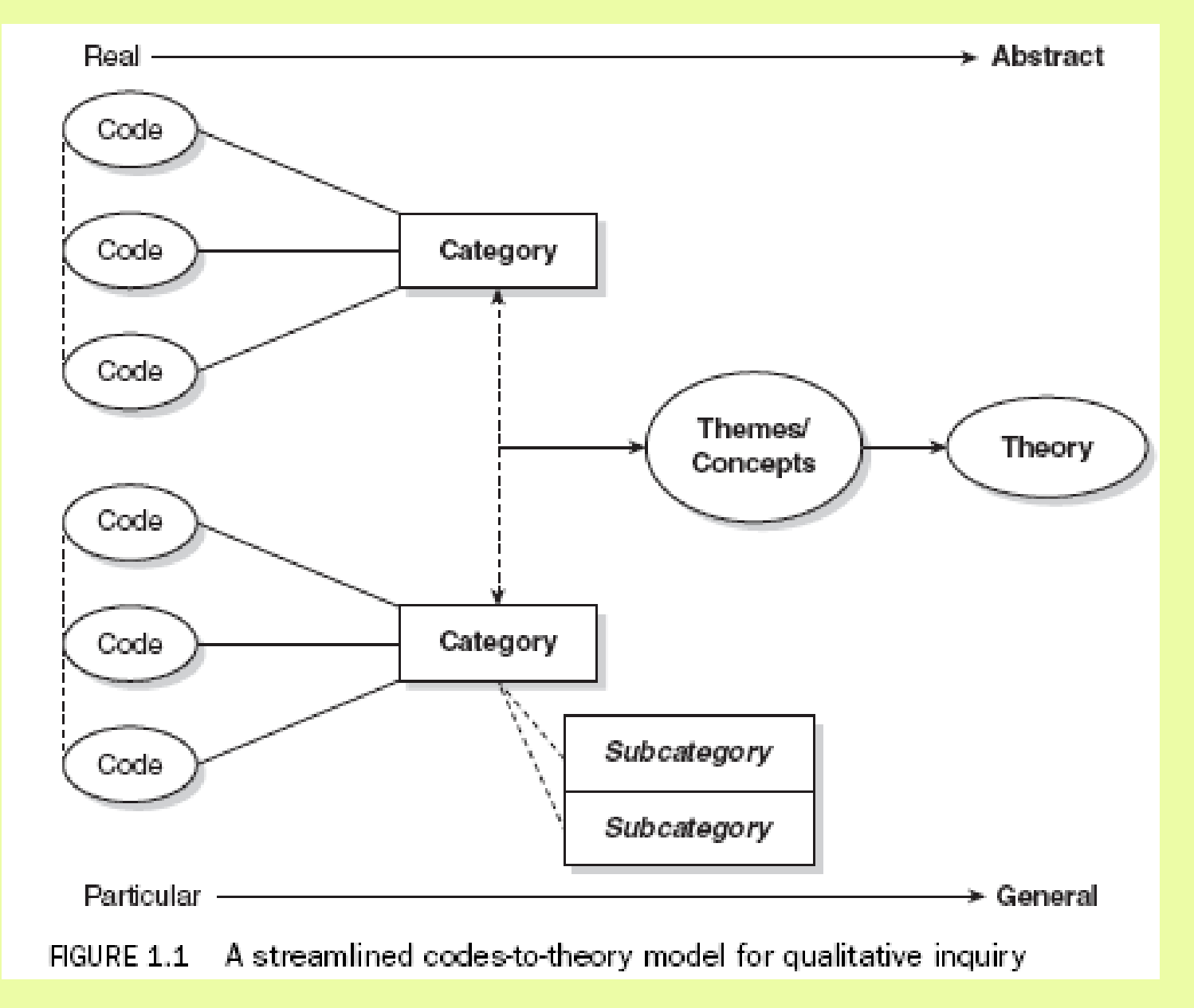

Saldana, 2009

### **Pour résumer l'ensemble de la démarche…**

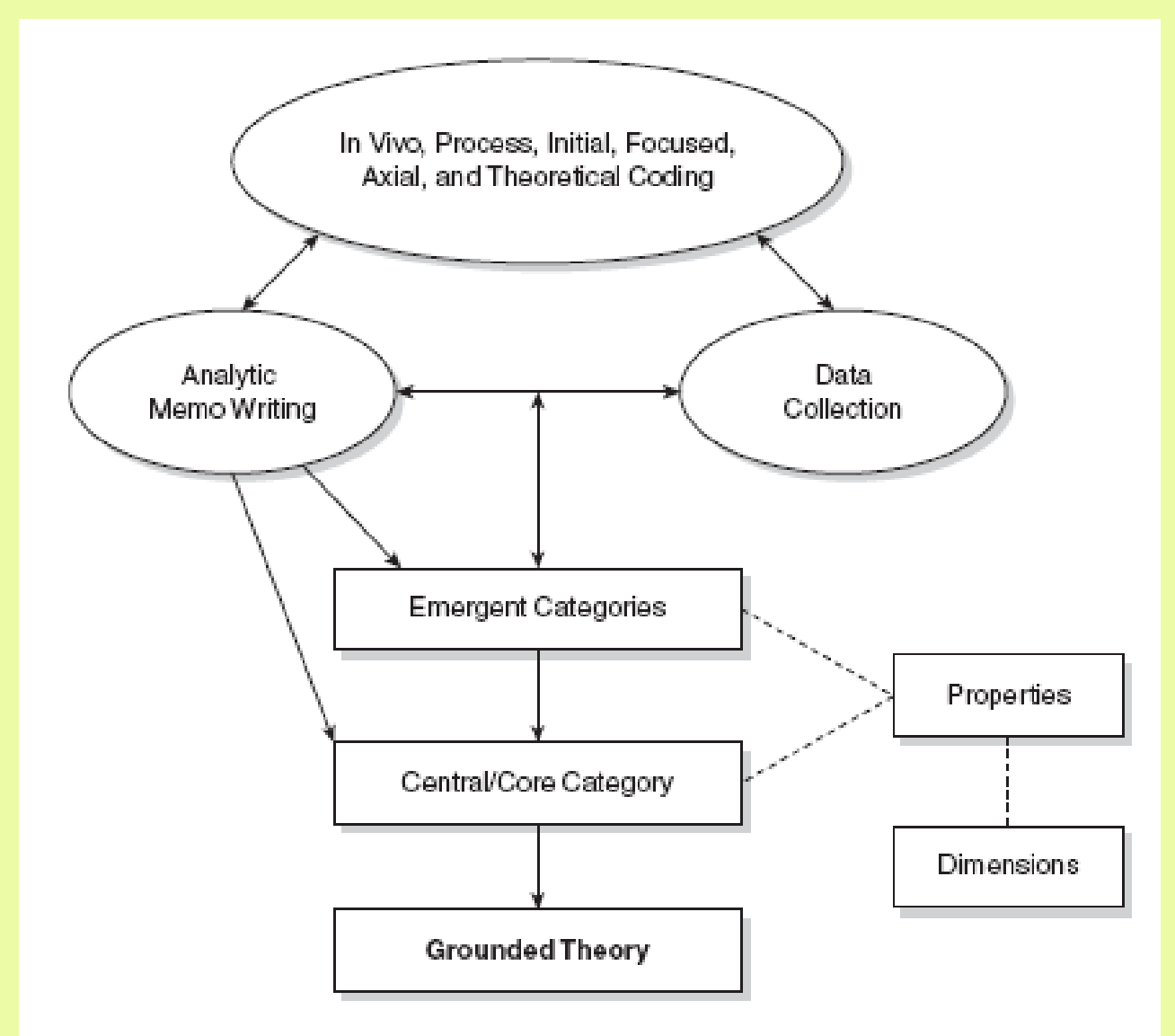

FIGURE 2.2 An elemental model for developing "classic" grounded theory

Saldana, 2009

### **Pour résumer l'ensemble de la démarche…**

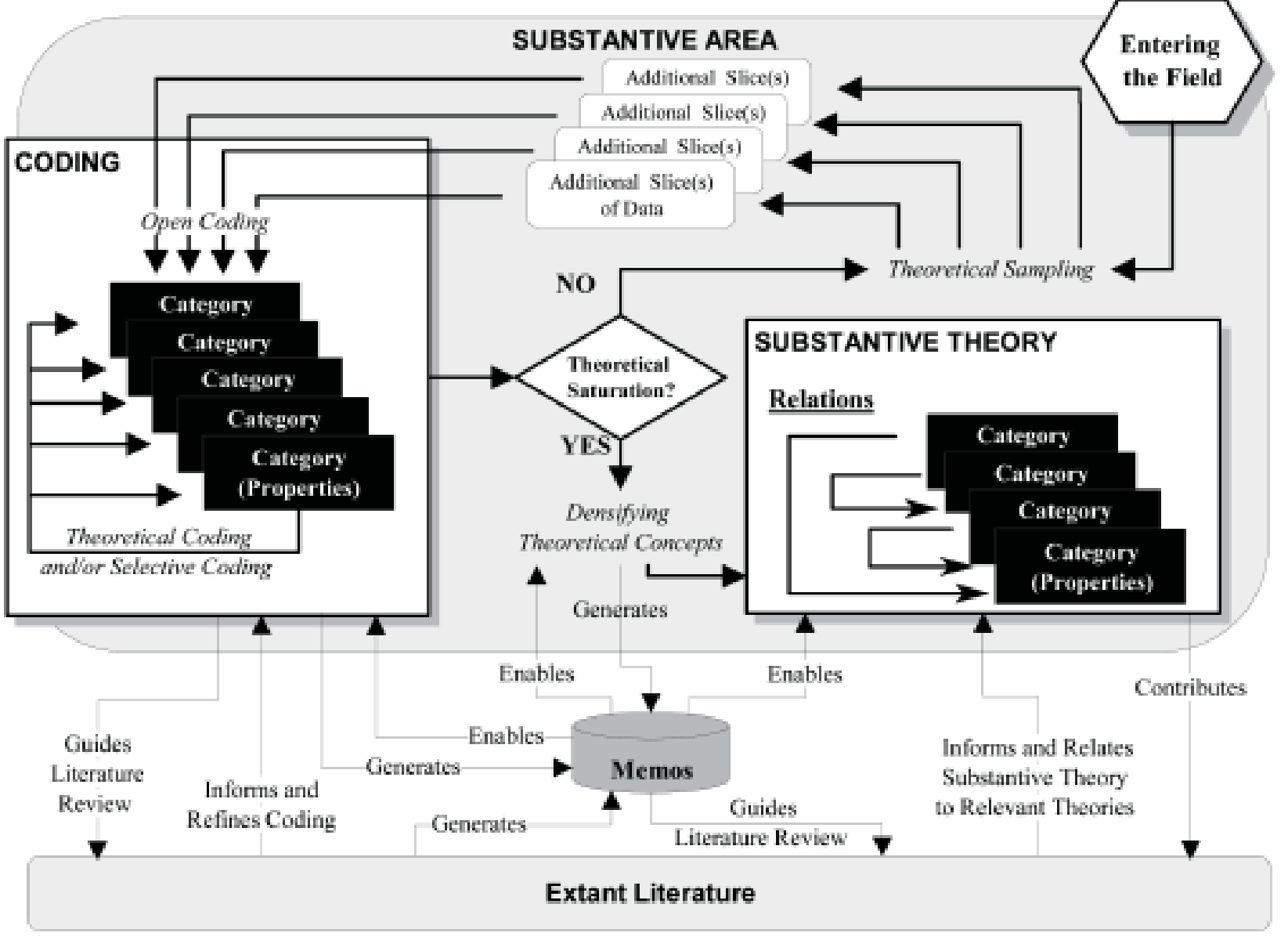

Figure 1 : Le modèle de Lehmann (2001) complété par des éléments de Eisenhardt (1989) et par des éléments de la littérature Glaserienne, par Fernández WD. [7] Hennebo, 2009 [\(http://www.theorisationancree.fr/\)](http://www.theorisationancree.fr/)

## **Bibliographie**

#### *Articles, Livres :*

- Berelson B. et Lazarsfeld P., 1948. The analysis of communication content. University of Chicago and Columbia University.
- de La Rupelle G. et Mouricou P., 2009. Donner du sens à ses données qualitatives en Systèmes d'Information : deux démarches d'analyse possibles à l'aide du logiciel NVivo 8. Conférence de l'AIM, Marrakech, http://www.crepa.dauphine.fr/documents/Co/doc\_7wijIv.pdf.
- Corbin J. et Strauss A., 1990. Grounded Theory Research: Procedures, Canons, and Evaluative Criteria. *Qualitative Sociology*, vol. 13, n° 1, pp. 3-23. https://sites.duke.edu/niou/files/2014/07/W10-Corbin-and-Strauss-groundedtheory.pdf
- Demazière D., Brossaud C., Trabal P. et Van Meter K., 2006. Analyses textuelles en sociologie : Logiciels, méthodes, usages. PUR, 218 p.
- Glaser B. et Strauss A., 1967. The Discovery of Grounded Theory.Strategies for Qualitative Research Aldine de Gruyter, 271 p.
- Huberman A.M. et Miles M., 2003. Analyse des données qualitatives. de Boeck.
- Paillé P., 1994. L'analyse par théorisation ancrée. *Cahiers de recherche sociologique*, n° 23, pp. 147-81.

Koenig T., 2004. CAQDAS Comparison,

http://www.lboro.ac.uk/research/mmethods/research/software/cagdas\_comparison.html#text.

Mucchielli A. et Paillé P., 2003. L'analyse qualitative en sciences humaines et sociales. Armand Colin, 2ème éd. 2006, Paris.

<http://www.erudit.org/en/journals/crs/1994-n23-crs1517109/1002253ar.pdf>

Saldana J., 2009. The coding manual for qualitative researchers. SAGE Publication, 240 p.

- Strauss A. et Corbin J., 1998. The basics of qualitative analysis: Grounded Theory Procedures and Techniques. Sage, 272 p.
- Strauss A. et Corbin J., 2003. L'analyse de données selon la grounded theory. Procédures de codage et critères d'évaluation. *in Cefaï D. (ed.), L'enquête de terrain. Paris, pp. 363-379.*

#### *Revues traitant régulières de CAQDAS :*

*FQS, FORUM: Qualitative Social Research : <http://www.qualitative-research.net/index.php/fqs/index> Recherches Qualitatives :<http://www.recherche-qualitative.qc.ca/revue.html>*

**Tour d'horizon des principales fonctionnalités de Nvivo (10 et 11)**

## **Nvivo : Ressources**

- Livres méthodologiques (« Handling Qualitative Data » ) de Lynn Richards, créatrice du logiciel => livre rassurant, simple, pratique.
- Miles & Huberman (2003) : plutôt déductif mais pratique : mise à disposition d'une « boite à outil », de « trucs » de codage
- Corbin et Strauss, 2007 + Charmaz, 2006 : dédié à la Grounded Theory avec dimension concrète également
- des blogs
	- Nerdy Scholar de Philippe Moricou (en français) <http://nerdyscholar.com/projet-douvrage-nvivo/>
	- Using NVivo: An Unofficial and Unauthorized Primer ([http://scalar.usc.edu/works/using-nvivo-an-unofficial-and](http://scalar.usc.edu/works/using-nvivo-an-unofficial-and-unauthorized-primer/index)[unauthorized-primer/index](http://scalar.usc.edu/works/using-nvivo-an-unofficial-and-unauthorized-primer/index) )
- Tutoriaux :
	- [https://www.youtube.com/playlist?list=PLNjHMRgHS4Fc6A0HrNmrM](https://www.youtube.com/playlist?list=PLNjHMRgHS4Fc6A0HrNmrMPi6iW90XspFR) [Pi6iW90XspFR](https://www.youtube.com/playlist?list=PLNjHMRgHS4Fc6A0HrNmrMPi6iW90XspFR)
	- <https://www.youtube.com/user/QSRInternational/playlists>
	- <http://onlineqda.hud.ac.uk/Tutorials/index.php>
- Groupes d'utilisateurs
- Plusieurs utilisateurs à l'INRA : équipe à Toulouse, à Montpellier, Ivry et Avignon…

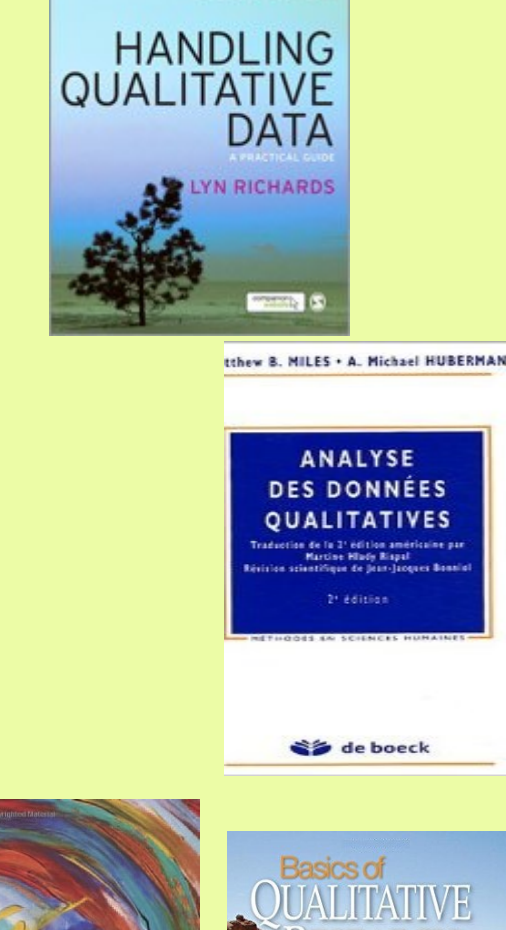

**SECOND EDITION** 

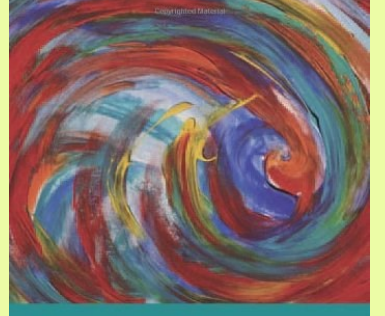

Constructing **Grounded Theory** A Practical Guide through Qualitative Analysis

**Kathy Charmaz** 

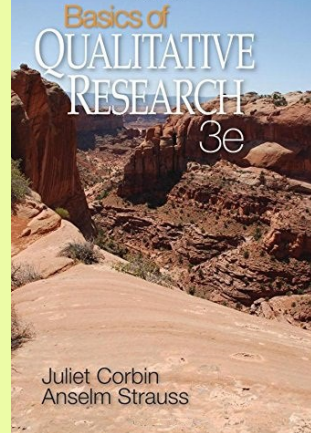

## **Types de licences**

- Actuellement 3 versions en vente : 9.2, 10 et 11
- Au tarif « Education » (chez certains fournisseurs) :
	- Individuelle N11 Pro : 665 euros (MaxQDA + : 588 euros)
	- Mises à jours :
		- N10 => 11 Pro : 195 euros
		- $N9 \approx 11$  Pro : 243 euros
	- Étudiant : 85 euros (12 mois)
	- Nvivo for teams : licences individuelles + installation serveur. améliore le travail collectif et synchrone sur un même corpus
- Faire jouer la concurrence pour obtenir les licences « Education »
- Pour Windows et Mac

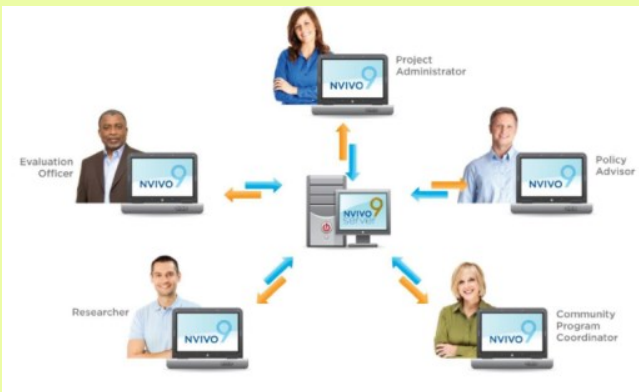

## **Types d'édition à partir de Nvivo 11**

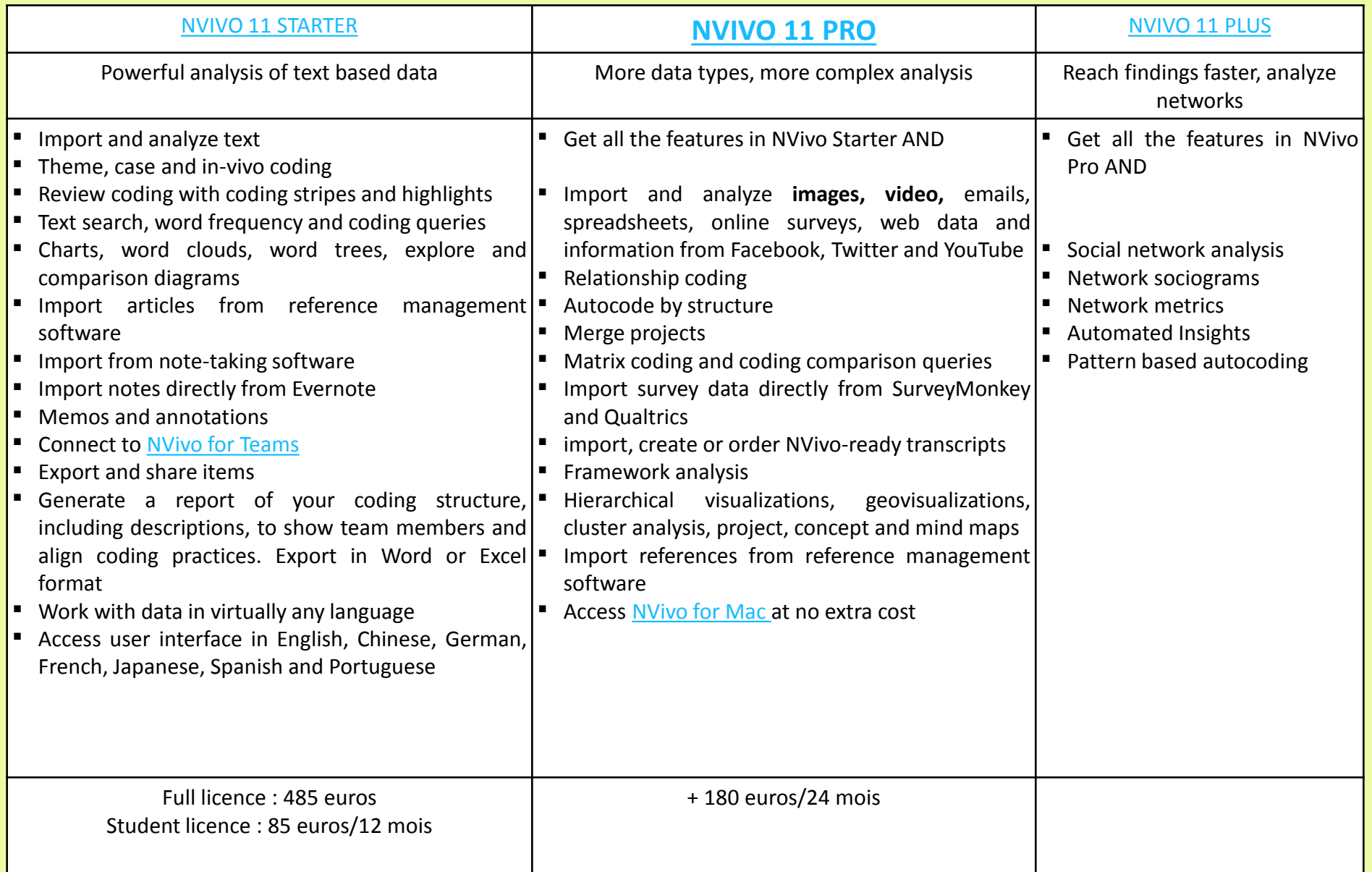
## **Création d'un projet Nvivo**

• Un seul fichier (.nvp) contient tous les éléments (documents, codes, requêtes… ) = facilité de manipulation, de sauvegarde et d'échange entre utilisateurs

- fusion des modifications de plusieurs utilisateurs
- Sauvegarde automatique
- Ouverture de projets antérieurs à différents formats (anciens Nvivo, MaxQDA et Atlas.ti)

• Echanges possibles entre projets (de documents, de dictionnaires de codes…)

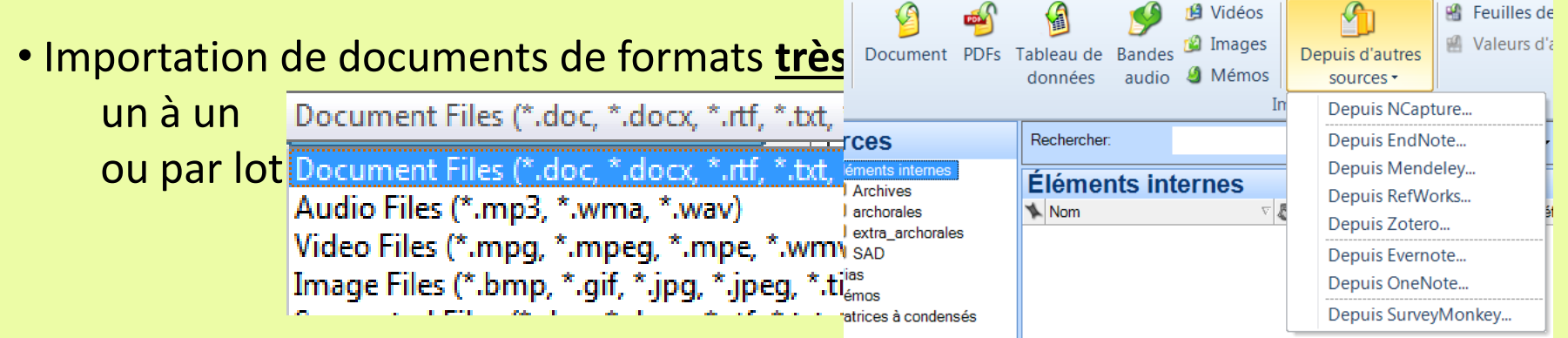

**Depuis Nvivo 9 : importation possible des données aux formats Endnote, Zotero, bases de données, tableur, pages web (Ncapture), emails, audio et vidéo…**

### **Travailler avec l'audio et la vidéo dans Nvivo**

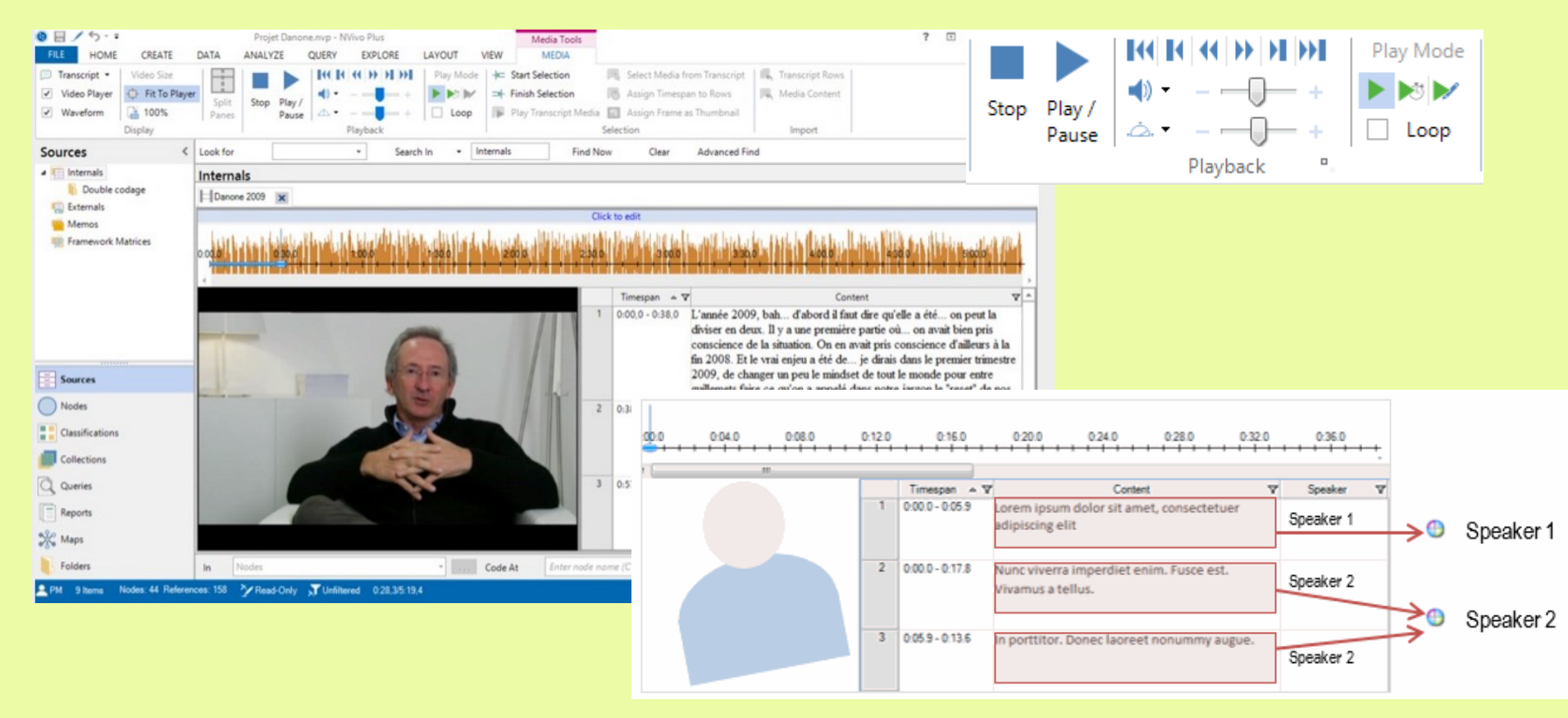

Synchronisation possible entre le média et la transcription

Codage de la transcription ou **directement du média** => vidéo, audio mais aussi image : codage de segments de bande ou de surface d'image ([https://www.youtube.com/watch?v=4sn4c\\_6TNTE\)](https://www.youtube.com/watch?v=4sn4c_6TNTE)

### **Fenêtre de travail d'un projet (Nvivo 10)**

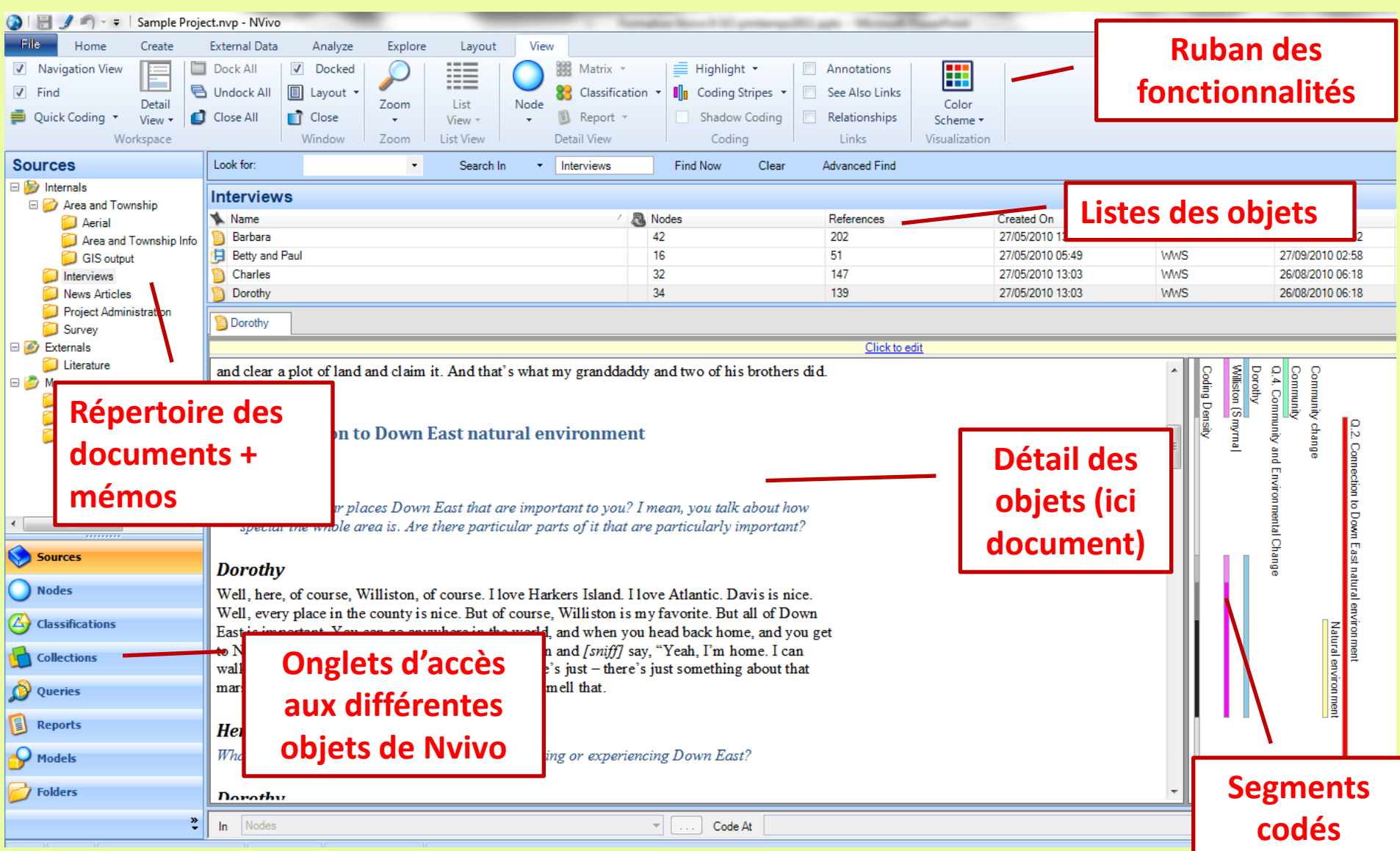

Un mode d'affichage parmi d'autres : ancrage/désancrage des fenêtres…

### **Fenêtre de travail d'un projet (Nvivo 11)**

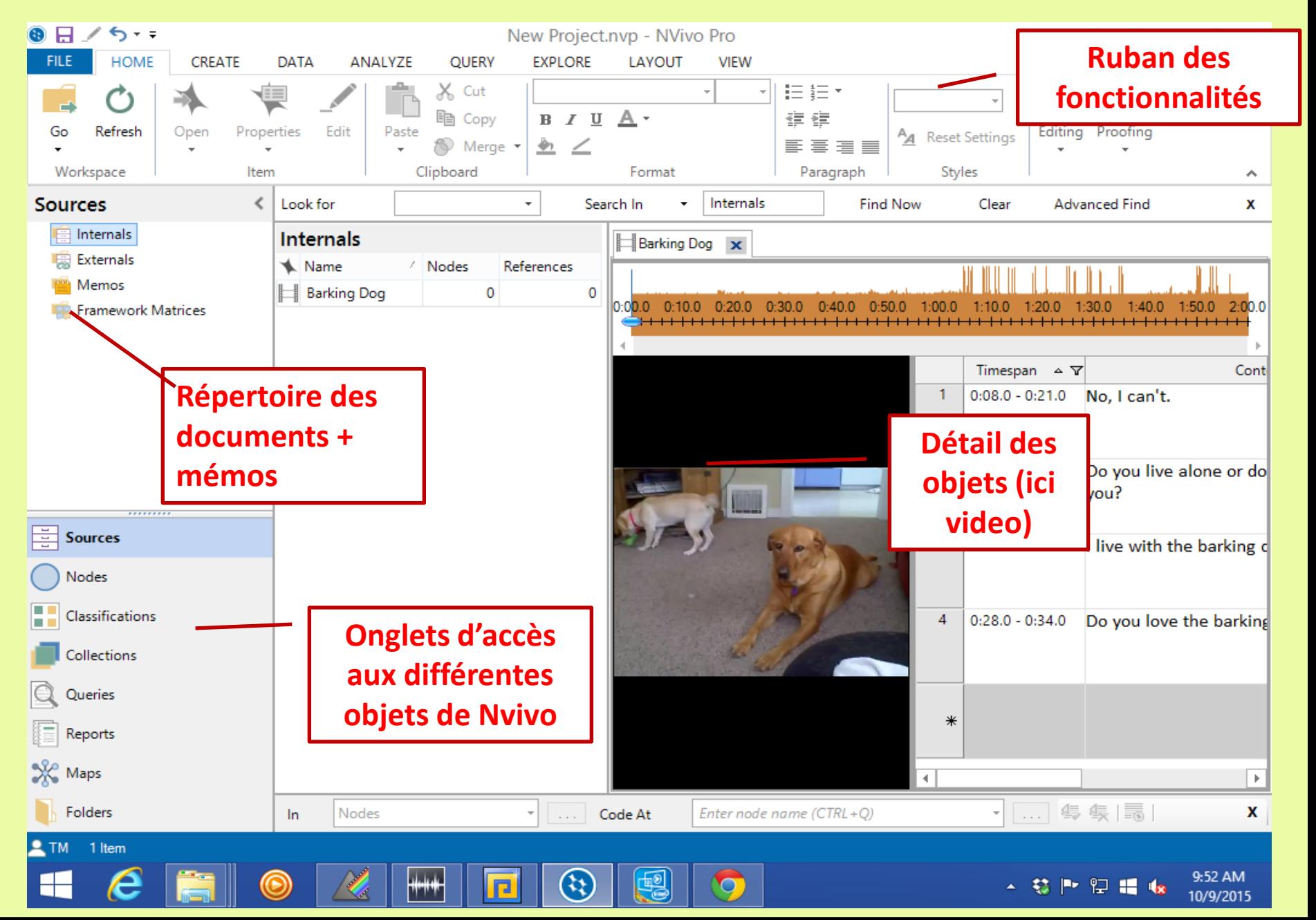

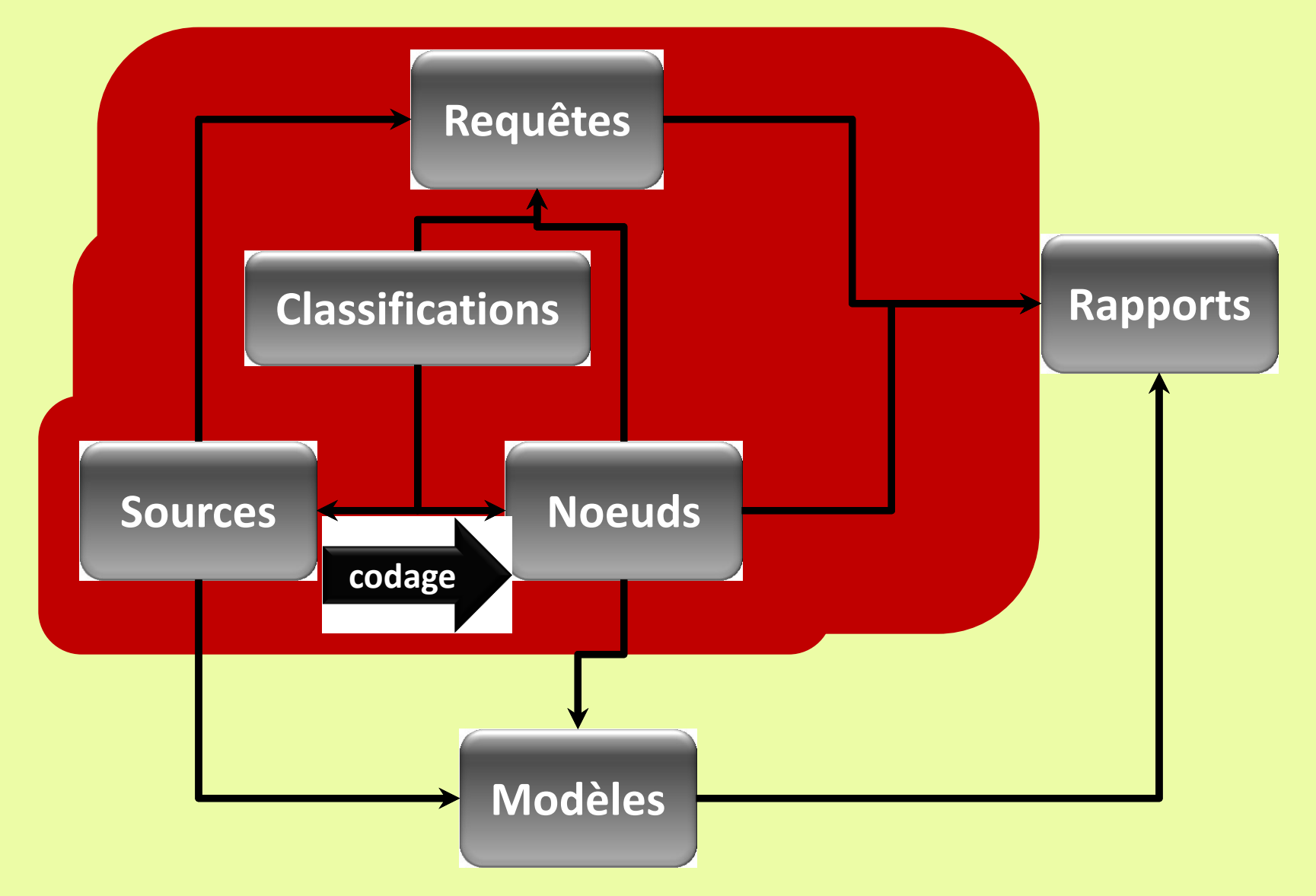

### **Pour résumer l'ensemble de la démarche…**

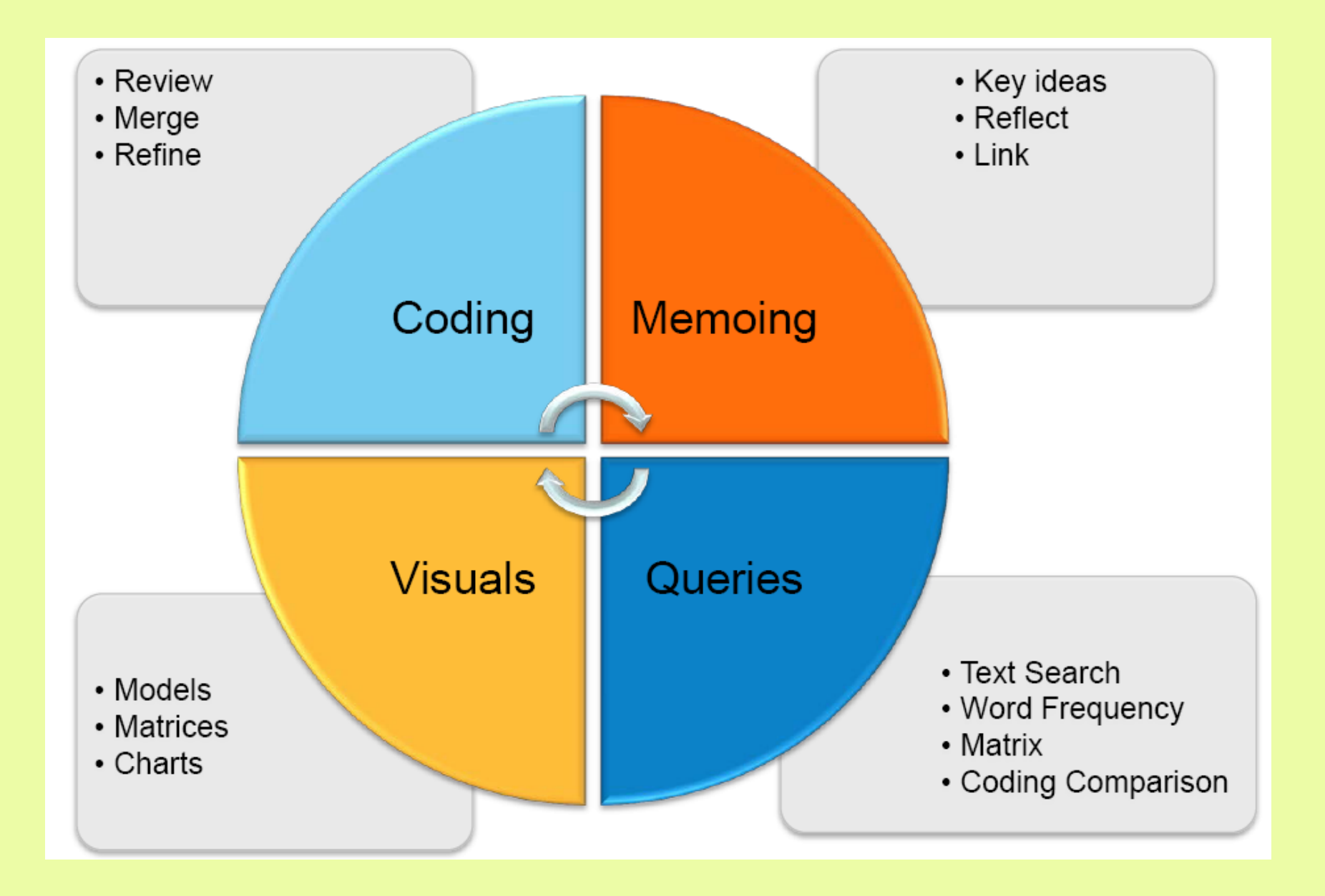

### **Comparaison onglet d'accès Nvivo 9 à 11**

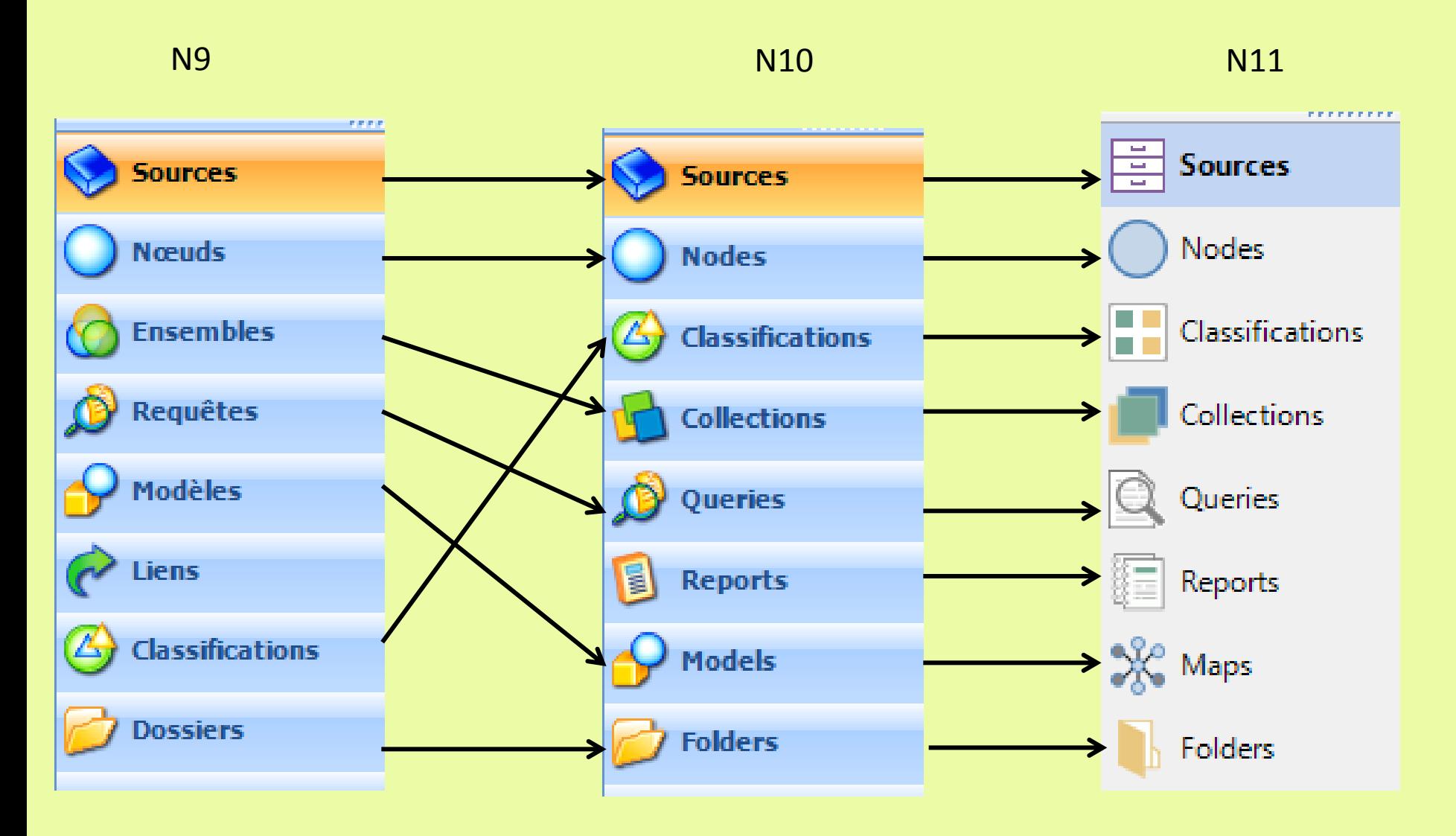

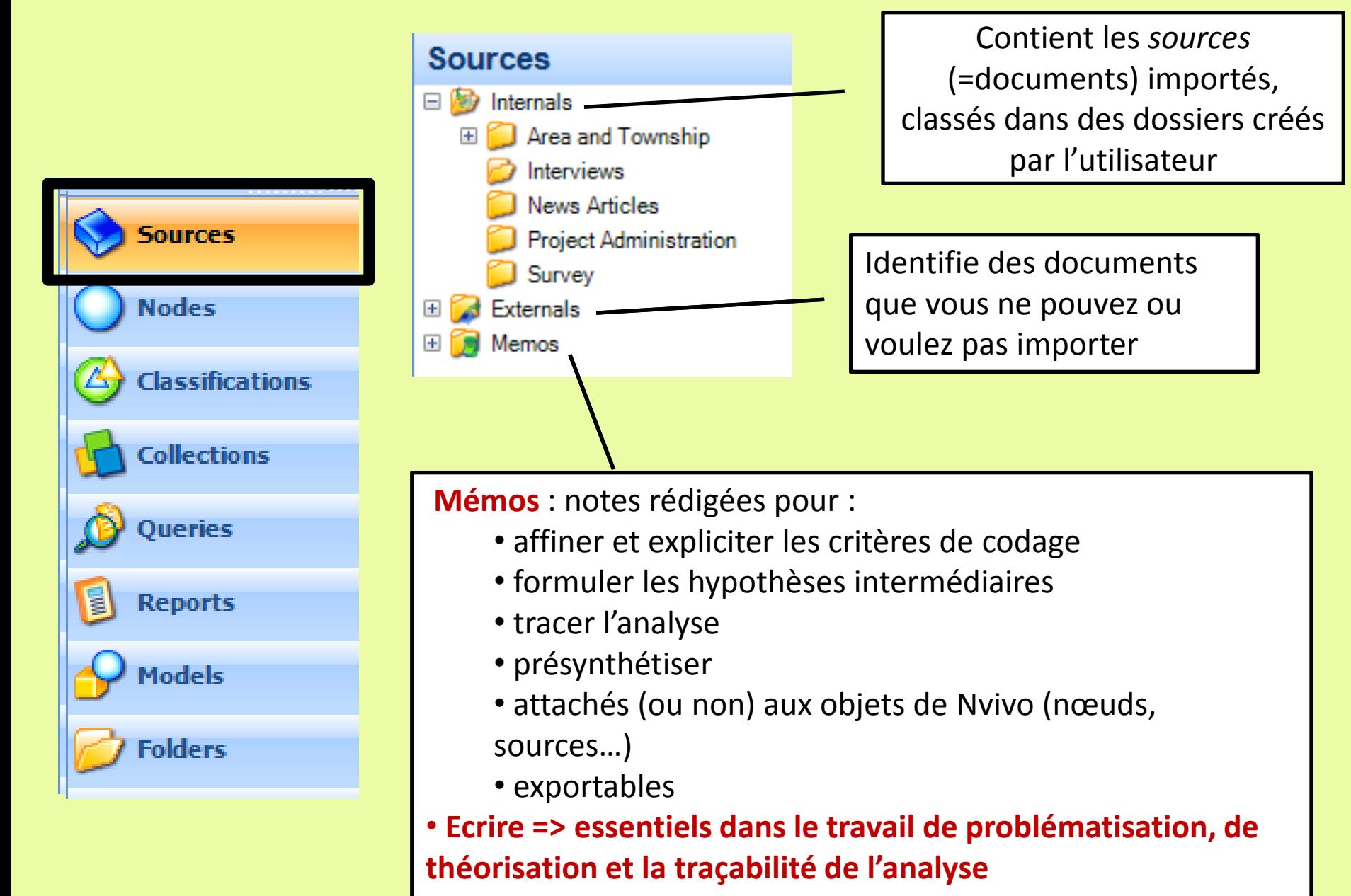

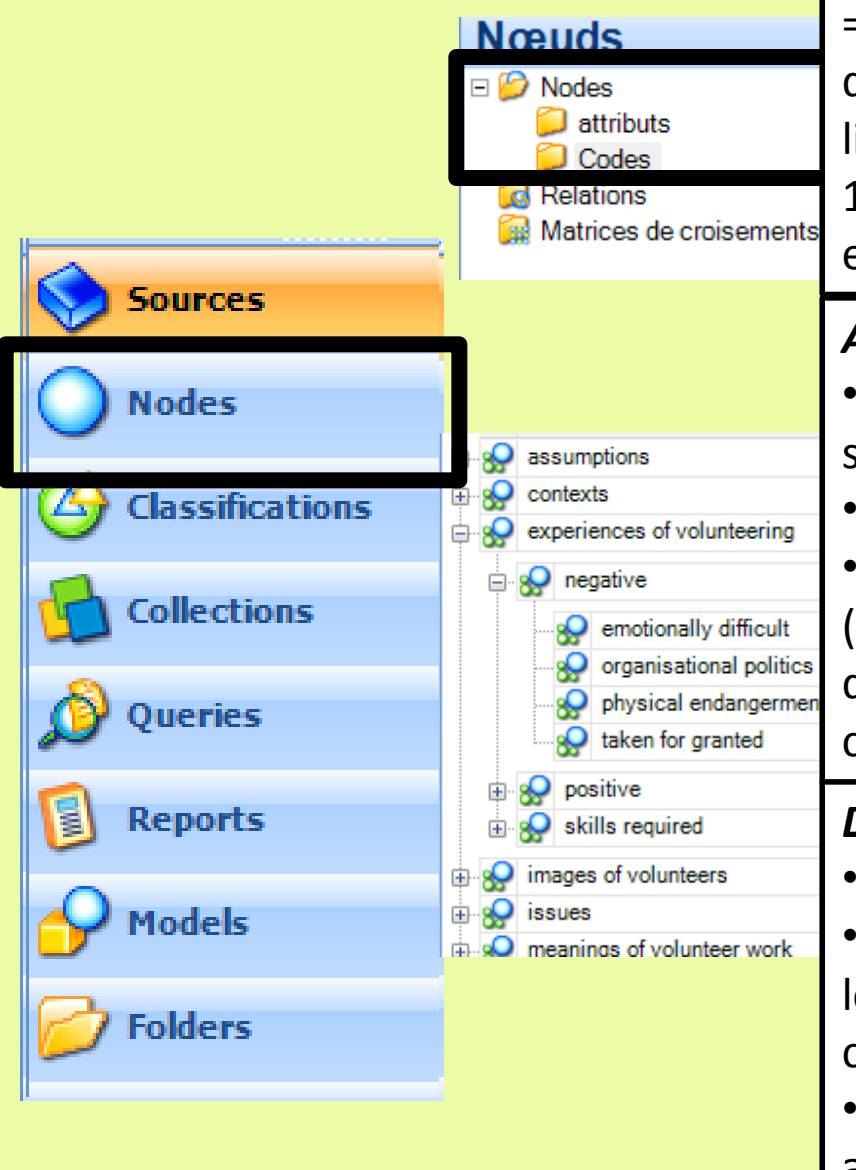

=> Code les extraits de documents :

différentes sortes de « nodes » (= codes) : gens, lieux, thèmes, concepts…

1 nœud exprime un thème, un concept, une idée… et contient les extraits de texte afférent

#### *Auparavant* :

• *Free Nodes* : codes non ordonnés => correspond souvent aux phases exploratoires du codage

• *Tree Nodes* : codes ordonnés dans une hiérarchie • *Cases* : permet d'identifier les attributs externe (age, CSP…) du « cas » (individu, organisation, document…) servant aux comparaisons, filtrages, comptages…

#### *Dorénavant*:

- pas de distinctions de types de nœuds
- création de ses propres « *folders* » pour classer les nœuds suivant des types ou des étapes de codages
- possibilité de **classifier** tous nœuds selon des attributs contenus dans des **classifications** créées en interne ou importables (tableur)

#### *Concrètement*

- Surligner un passage :

- clic droit + encoder avec un nœud libre ou hiérarchisé, nouveau ou préexistant

ou

-drap & drop (glisser-déposer) sur un nœud

- tout n'est pas à coder, un passage peut être codé plusieurs fois

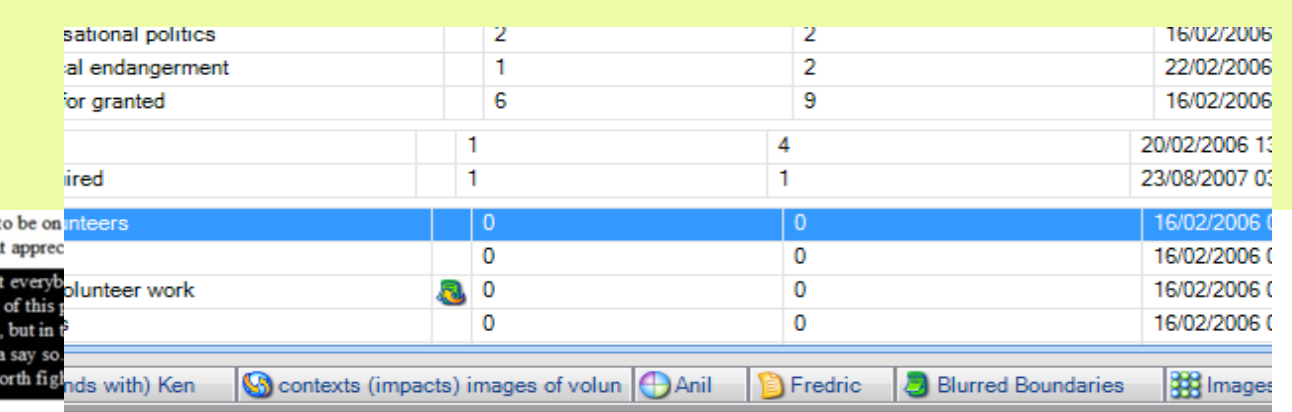

#### Vancy olunteer work **Jow would vou se**

ome questions about volunteer work. What does that phrase mean to vou?"

#### susan

ortunate amily tha

> hope tha e power ndscan em ha

ace is t

**Sources** 

**Nodes** 

**Classifications** 

**Collections** 

**Queries** 

**Reports** 

Models

**Folders** 

They're every one iecessarily the Ha to uh give book you know formeo we all hove a lotte  $I$  thin  $I<sub>n</sub>$ lindsides, but the vak trees, when I t W ong they've been a be ense of communi 'u 1a

 $CTRL + F2$  $CTRL + F3$  $CTRL + F9$ 

### **Le codage, l'opération centrale de l'approche**

- Mime le « *stabilotage »* de l'analyse dite manuelle
- Examiner les données de manière systématique et approfondie
- Catégoriser, organiser les informations contenues dans des extraits de textes en leur attribuant des étiquettes (codes, thèmes, concepts, catégories…)
- Passer de la surface des textes à l'abstraction

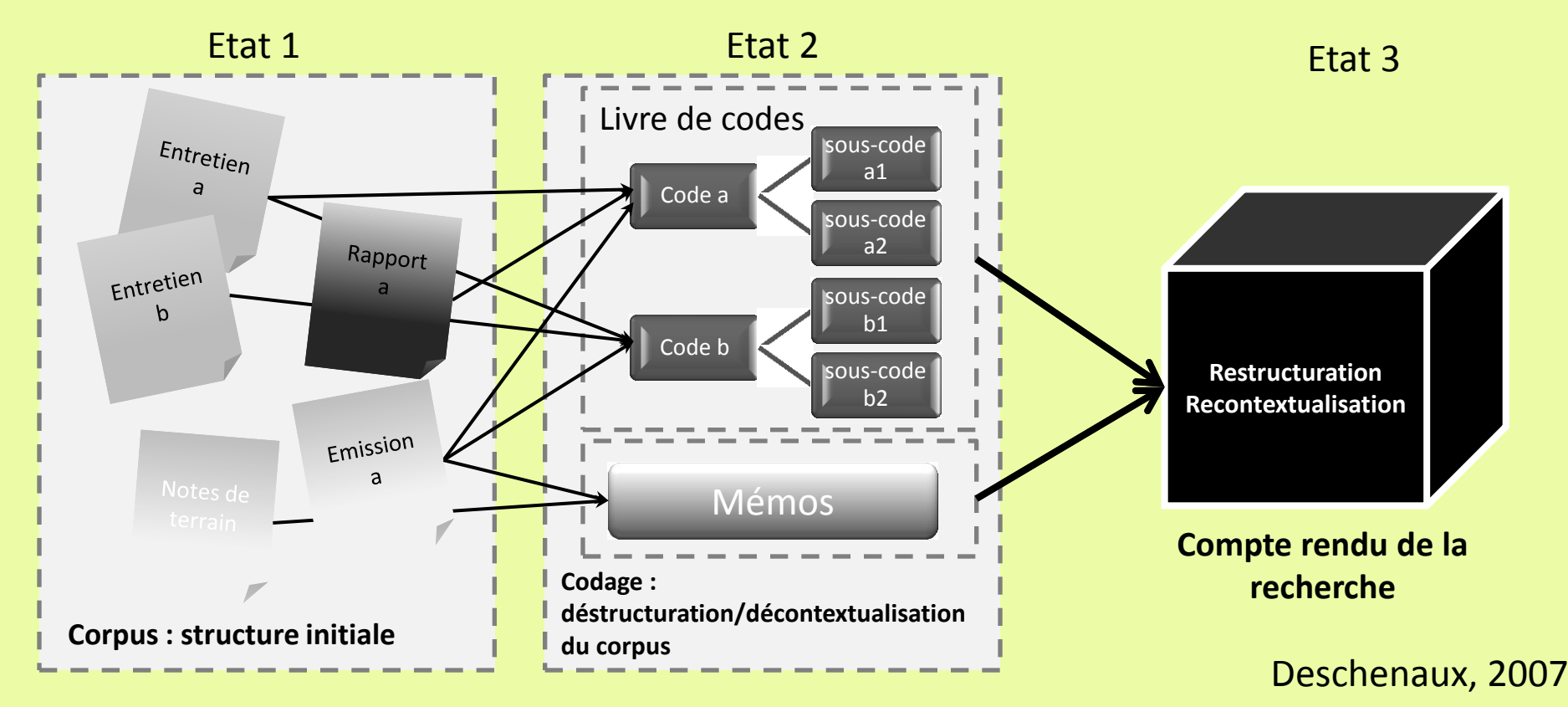

**=> Multitudes de manières de catégoriser = renvoie à la problématisation tout au long de l'enquête**

### **Détour par les stratégies de codage**

#### **En amont (déduction) et/ou en cours d'analyse (induction et abduction) :**

- Problématiser :
	- Que cherche t'on ?
	- Quelles sont les intuitions issues du travail exploratoire antérieur ?
	- lien avec le guide d'entretien
- **Définir (et stabiliser)** un « paradigme de codage » en fonction de ses objets d'intérêts, des concepts utilisés :
	- quels sont les éléments de descriptions sur lesquels je focalise et que je systématise ?
	- Formaliser un protocole de codage en collectif mais aussi en travail individuel
- **LIRE SON MATERIAU !!!!**

### **Codage selon la** *Grounded Theory*

**Phases et formes de codages successifs** (Corbin, Strauss, 1992) **:**

- *Codage ouvert* : explorer par lecture fine des textes (ligne à ligne voire mot à mot !!) pour capter les implicites + étiqueter un maximum de concepts (nœuds libres) qui pourront être complétés ou éliminés ultérieurement + identifier les lacunes
- *Codage axial* : organiser hiérarchiquement des concepts groupés en catégories plus génériques et abstraites, tout en enrichissant les dimensions de ces catégories selon un **paradigme de codage** et en établissant des **liens entre catégories** par **comparaison continue** => structuration dans des nœuds hiérarchiques
- *Codage sélectif* : identifier la catégorie centrale *in fine* comme le phénomène d'importance et articuler/affiner des catégories liées
- *Théorisation* : un **modèle théorique** du cas (pouvant être formalisé sous forme de modèle conceptuel ou de mindmap et enfin d'un narratif du cas)

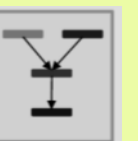

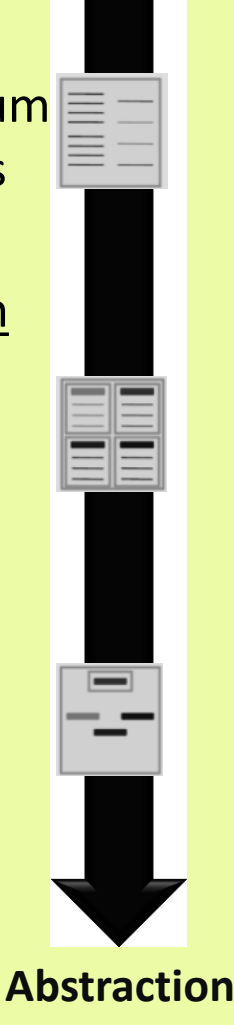

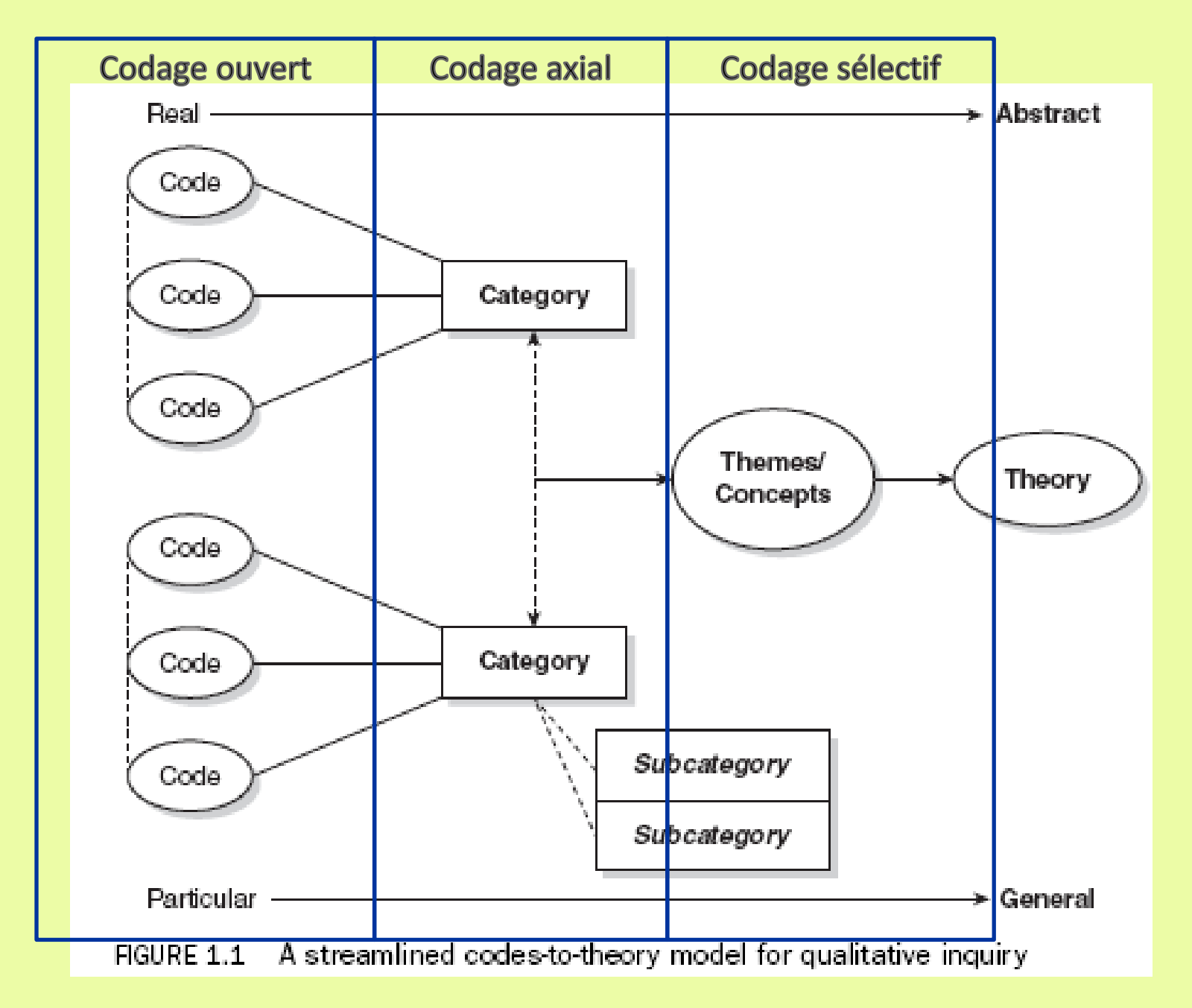

Saldana, 2009

### **Codage selon la** *Grounded Theory*

**Inductif :** faire confiance à ce qui émerge des données, apprendre à ne pas savoir pour éviter le forçage théorique (Glaser, 1998)**…**

**…. mais pas de codage tout azimut** => le « **paradigme de codage** » oriente la description des propriétés et des dimensions des catégories. Par ex, selon la perspective interactionniste : *Actions – Interactions – Contextes – Conditions causales - Conséquences + What, Who, When, How, Why ?* D

#### **Principe de la comparaison continue :**

- entre documents
- entre occurrences d'une catégorie
- entre catégories
- entre groupes d'acteurs
- **Valide/invalide le codage préalable pour saturer la description**
- **Codes et catégories sont donc évolutives**

 **Fait émerger un système de catégories organisées et hiérarchisées allant vers la synthèse et la cohérence d'un modèle théorique donnant à voir la réalité sousjacente aux données**

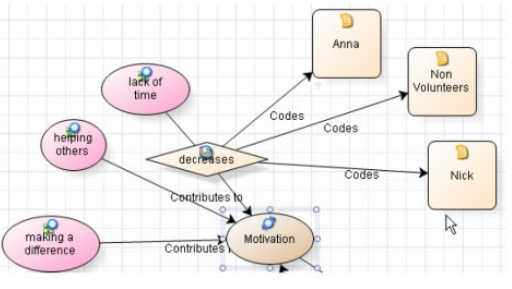

#### **Richards Lyn (Nvivo), approche plus abductive de la GT, voire déductive :**

- **1- codage signalétique :** qui parle, où c'est rangé, quel est ce document ? => début de réappropriation des données
- **2- codage descriptif** (topic coding) **:** codage proche du texte mais avec grands thèmes « de quoi ça parle », intitulés : mots clés
- **3- codage analytique :** codage plus conceptuel **:** ouvert, axial, sélectif

#### **Huberman et Miles (2003) tendance déductive :**

- 1. Codage de  $1<sup>er</sup>$  niveau :
	- liste de départ de 50 à 60 codes basés sur la question de recherche (déductif)
	- Révision des codes : suppression/création de codes
- 2. Codage thématique : « *comprendre les patterns, les récurrences, les pourquoi* »
	- Méta-codes : aller vers la synthèse en regroupant les codes de 1<sup>er</sup> niveau
	- cartographie des codes : mettre en évidence les interconnexions
	- **E** diagramme causal

**=> Différents rapports aux acteurs et à leur propos ainsi qu'à leur description ou interprétation : informatif et surface vs discours, implicite, herméneutique**

### **Styles de codage**

#### **Coder fin ou large ?**

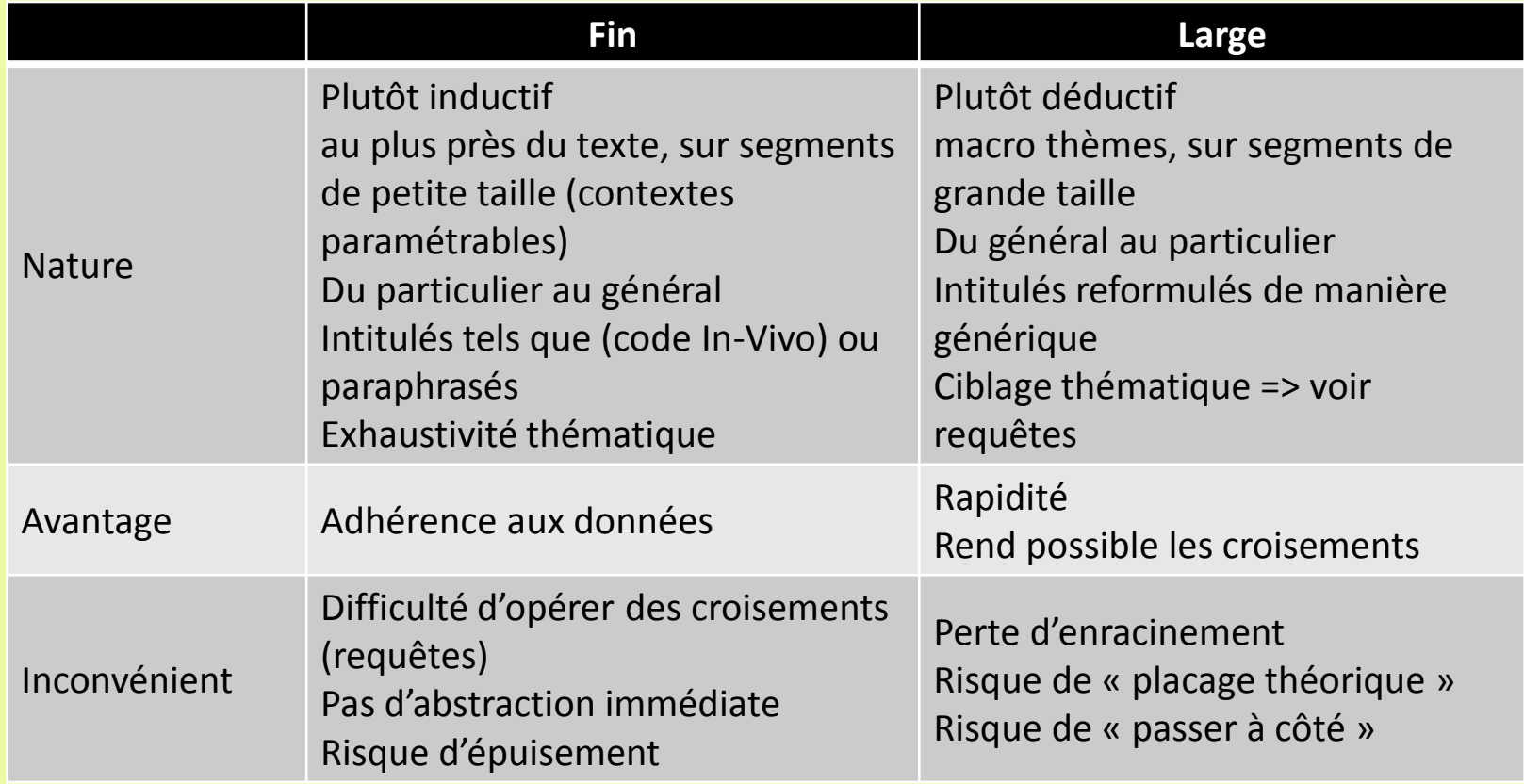

• Anticiper les résultats attendus (fonction des exigences de sa communauté disciplinaire)

• déductif à partir d'une grille a-priori / inductif au fil de l'analyse ou abductif ?

**Quelques « trucs et astuces »**

 *nommer des codes comme des actions* : ne pas se contenter de thèmes, être précis et mettre en exergue l'action et les processus avec un verbe, ex 'Gérer la maladie', 'Eviter le conflit'…

pour **ne pas se décourager,** coder le plus simple et le plus intéressant

**faciliter l'abstraction** :

- se limiter à 2 ou 3 niveaux hiérarchiques
- nœuds fils est du même type que le nœud père
- ne pas dupliquer un nœud dans plusieurs branches
- **nœud « frigidaire »** : mise de côté, dans un nœud, de segments intéressants mais dont on ne sait pas encore que faire

**sortir de la routine du codage par des expériences de pensée, par ex :**

- **micro-analyse :** déconstruction de l'implicite d'éléments de donnée sous forme d'une « montée conceptuelle délirante » (par ex. découverte impromptue : la métaphore filée du mariage dans le monde politique)
- « *waving the red flag* »: identifier et questionner les « allants de soi » : ex d'indices :

« toujours », « jamais », « tout le monde sait que », « évidemment »

- analyse transversale des significations d'une notion structurante
- **technique flip-flop** (Strauss Corbin, 1998) : Que se passerait il en inversant une proposition dominante ? Par ex: l' « accès facile » à la drogue dans une enquête sur la consommation de stupéfiant d'ados, et si l'accès était moins facile, que se passe t'il ?
- … (Miles & Huberman)

Assumer (en le justifiant) son bricolage

### **Retour aux objets propres à Nvivo**

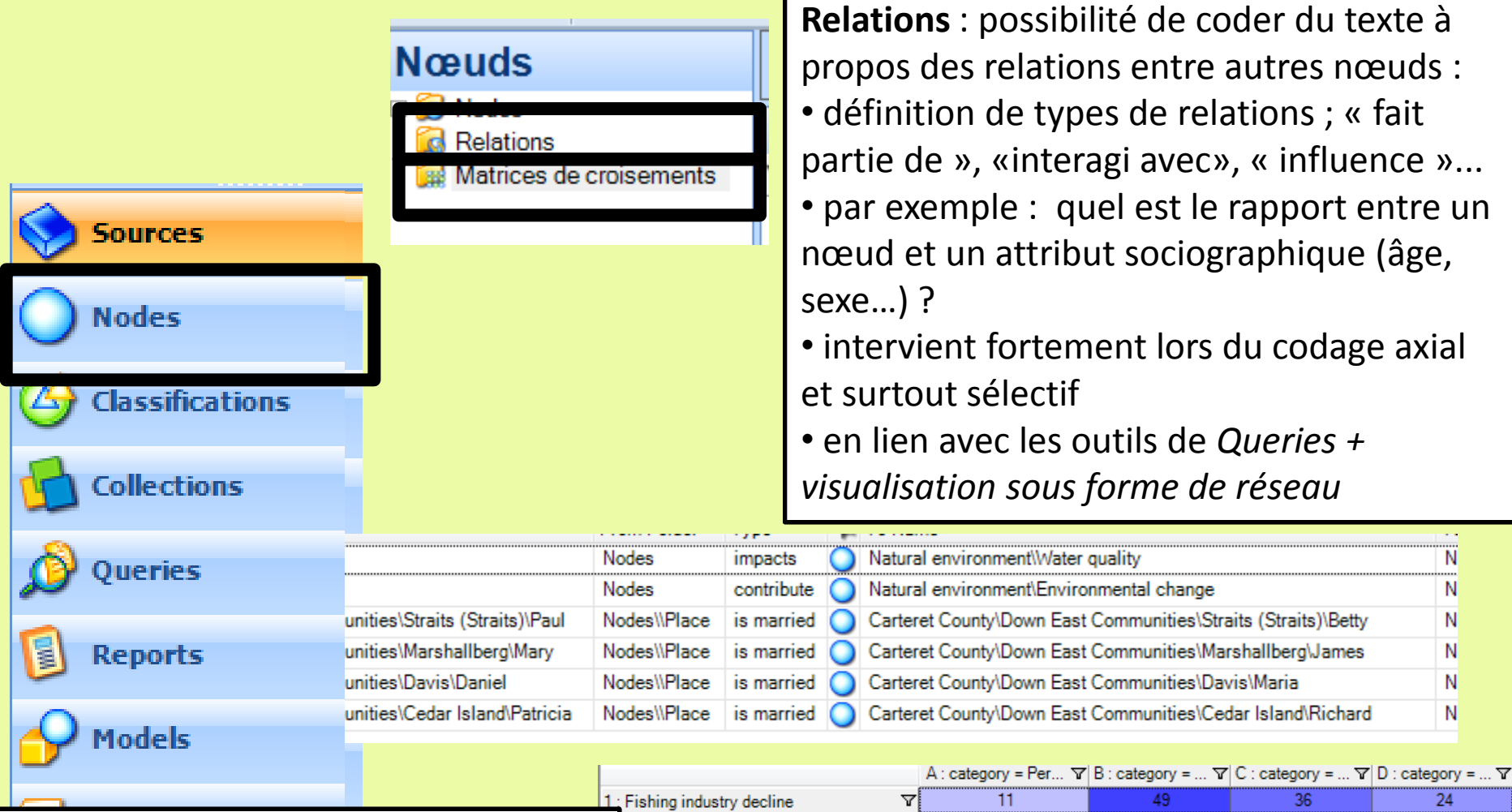

**Matrices**: les résultats de requêtes (*Queries)* croisant nœuds ou attributs entre eux peuvent être stockés dans des nœuds « Matrices de croisement »

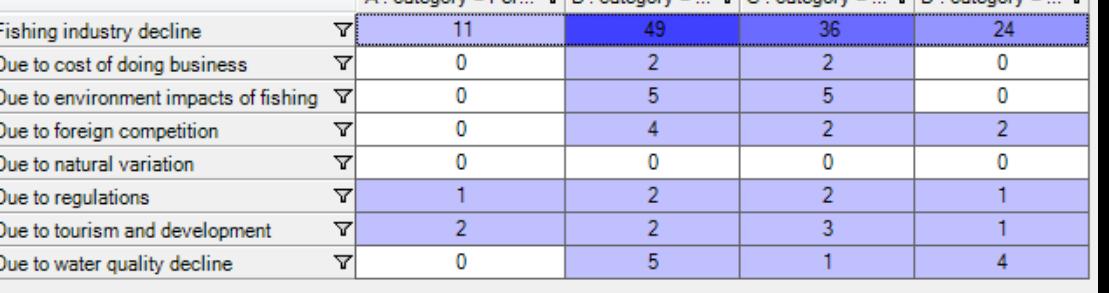

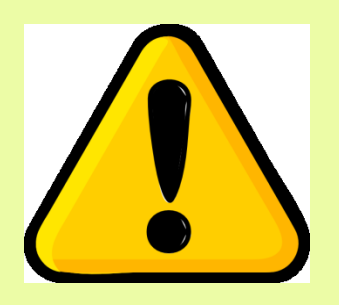

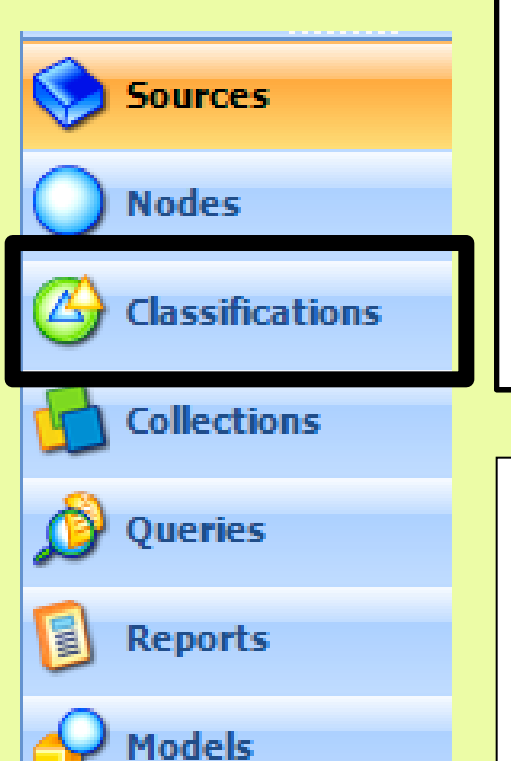

**Folders** 

# **Objets propres à Nvivo**

*Classifications* **:** regroupe des *caractéristiques* soit une liste d'*attributs* avec x modalités qualifiant des textes (*sources*) ou des segments de textes (*node* ou *case*)

- Permet de raisonner son échantillonnage
- permet de produire des *comparaisons* utiles en cours de codage ou constitutives d'un résultat d'analyse : par ex Homme vs Femme, jeunes vs vieux, documents initiaux vs finaux…
- permet le filtrage sous forme de listes (ex : les textes des jeunes), la *triangulation* ou la *modélisation* grâce à la construction de matrices attributs/catégories ( voir précédemment et plus loin onglet Query/Requêtes)

Caractéristique associés à des *cas* :

*Source* : description d'un document : métadonnées bibliographiques ou attributs sociaux si 1 document = 1 individu

Case/Node : caractérisation de nœuds pouvant couvrir classifications le texte à l'infra texte (le plus souple)

Des *Relations* création de type de relations entre noeuds : appartient à , effet sur, dépend de… (peu utilisé)

#### **Classifications**

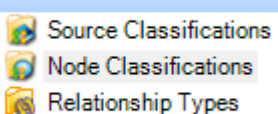

Case Classifications Relationship Types

Source Classifications

#### **Un petit approfondissement sur les notions de** *case* **et de** *classification*

- Nécessite de réfléchir à ce qui fait *cas* dans l'étude, ie quel est (ou sont) l'(es) **unité(s) de base** de l'étude (ou l'individu au sens de la statistique) ? : les individus, l'organisation étudiée, un processus, des lieux…?
- Nécessite de réfléchir en amont et en cours d'analyse aux attributs pertinents (pour les acteurs, pour l'analyste et/ou dans la littérature)
- Varie en fonction du type d'enquête et de matériaux recueillis, par ex :  **Cas = individu (le plus fréquent)** - Par facilité : entretien entier (*source classification* ou *node/case classification* si on code l'ensemble de la transcription) - Locutions interne à l'entretien, à la réunion au focus group, à l'article de presse etc… (*node/case classification*)

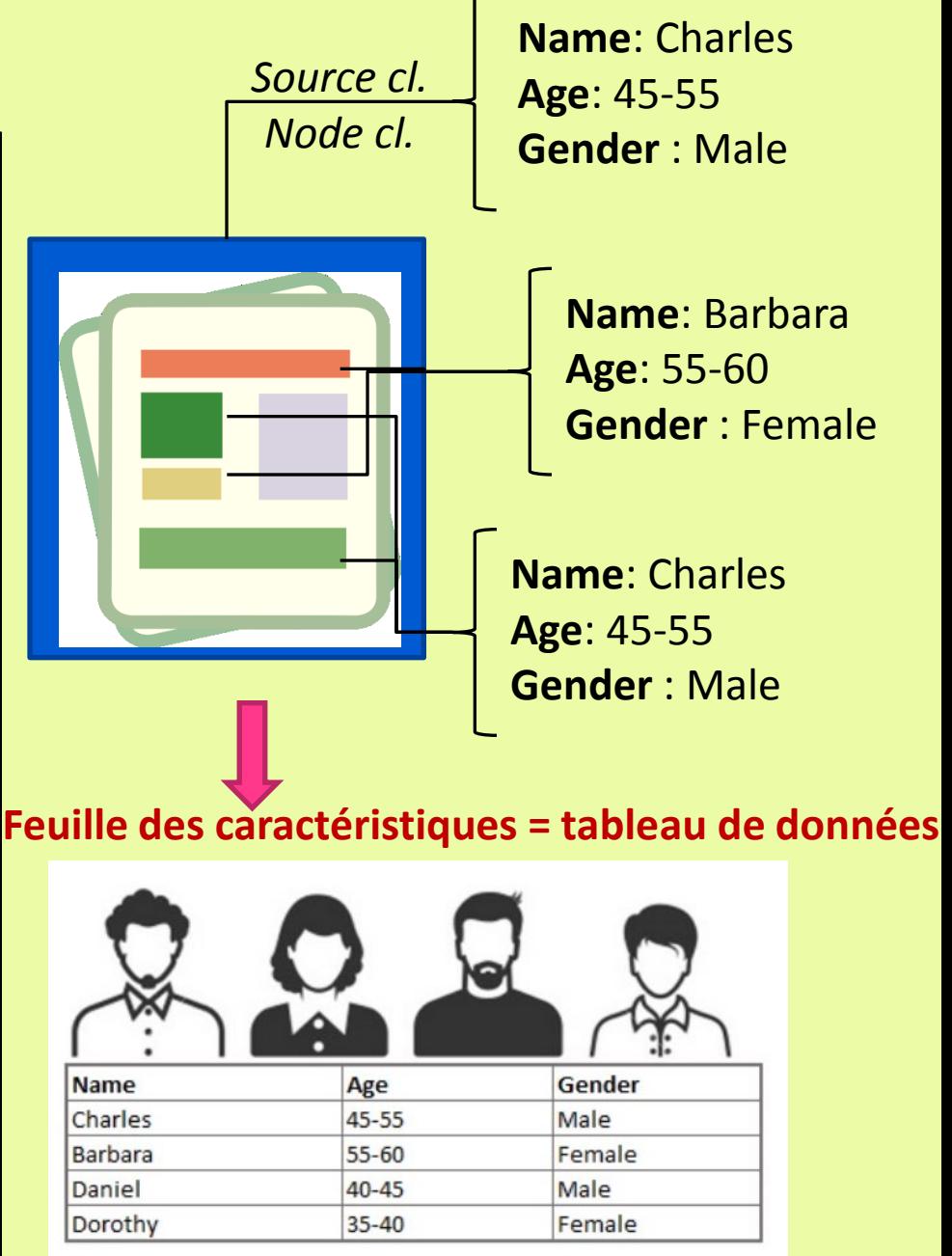

#### *1- Créer une caractéristique*

- À partir de caractéristiques préintégrés (Organization, Person)
- Ou création/ajustement dans Nivo par l'utilisateur : clic droit dans fenêtre caractéristiques + ajout éventuel d'Attributs et de ses valeurs

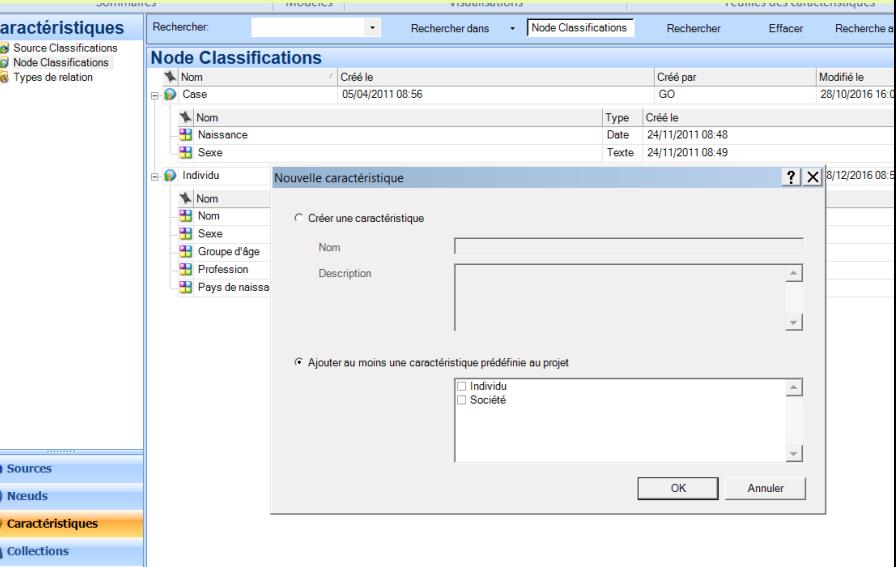

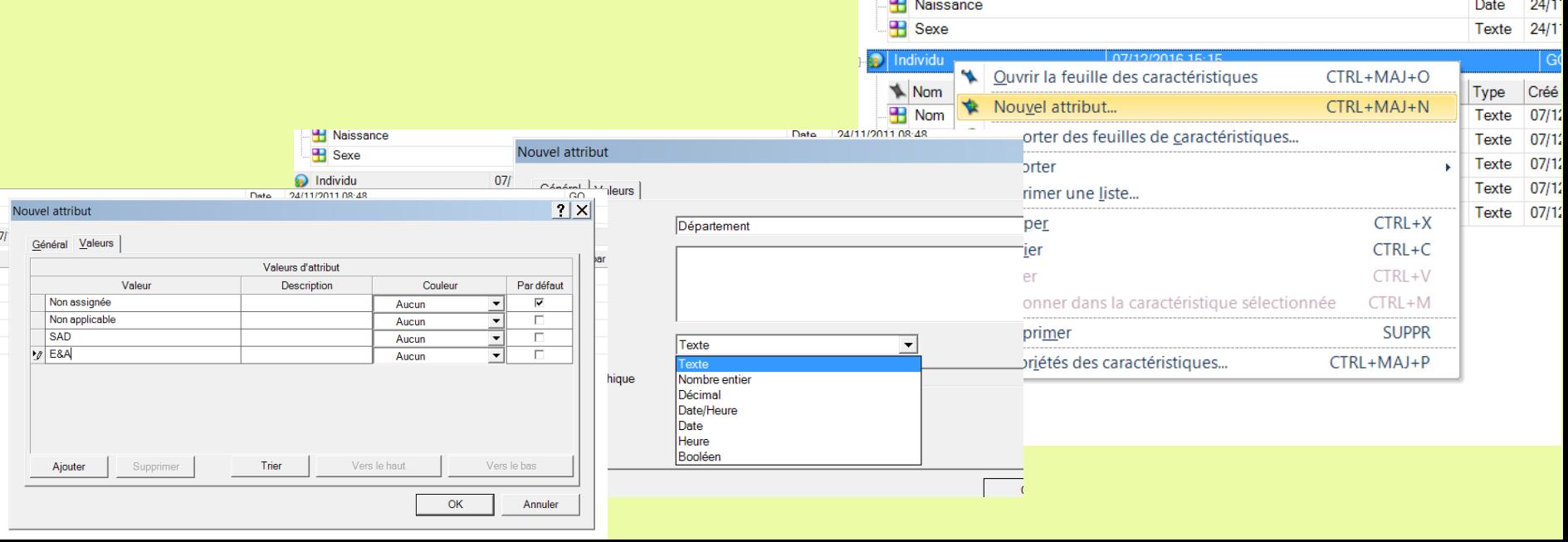

#### *2- Renseigner les valeurs d'attribut des sources/noeuds*

*Solution 1 :* Import des données d'un tableur pré-rempli dans un nœud => pour chaque ligne du tableur, un sous-nœud est créé (ex Individus)

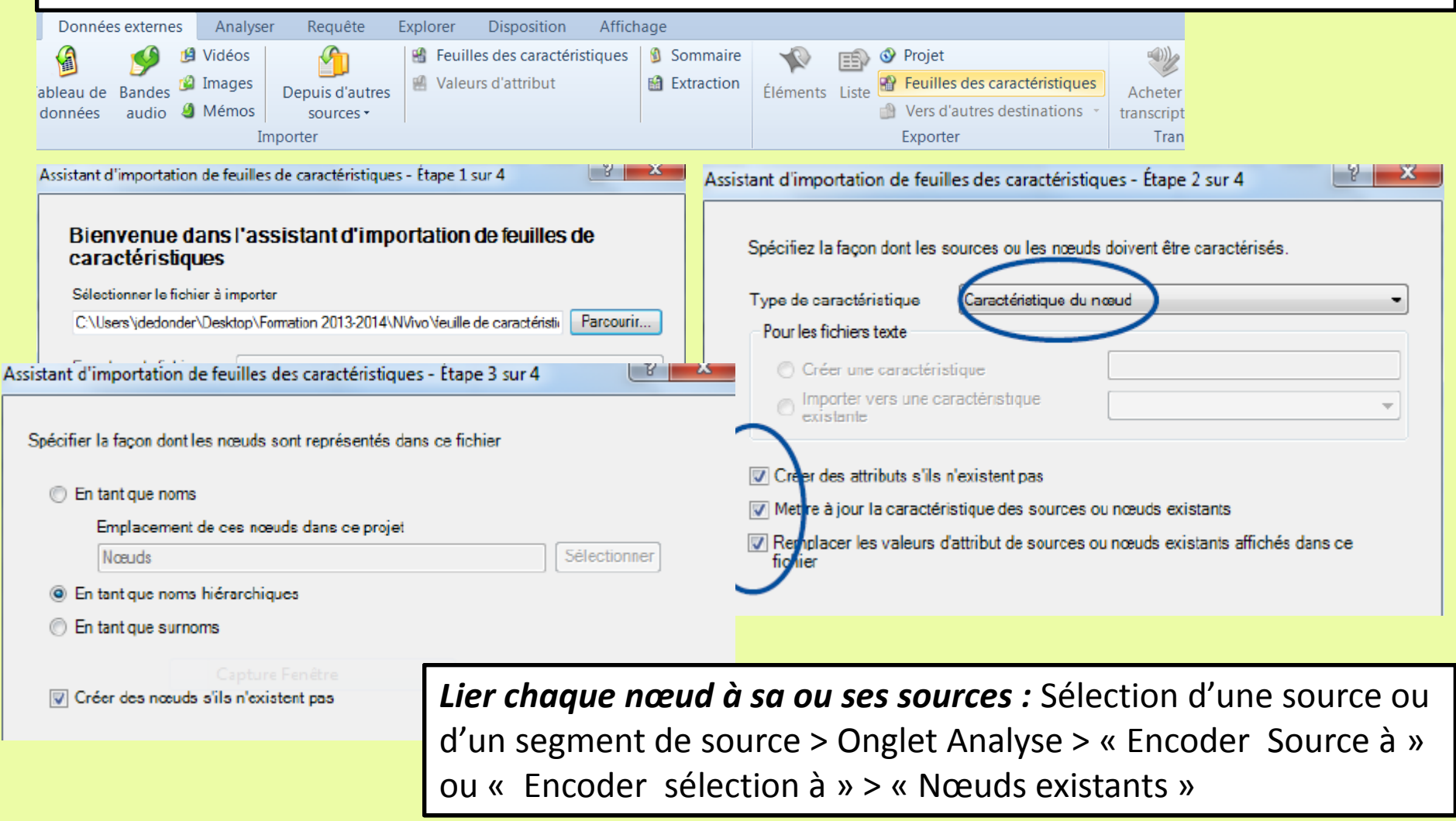

#### <https://www.youtube.com/watch?v=NCUCzKFSyac>

*3- Renseigner les valeurs d'attribut des sources/noeuds Solution 2 : classification de source :* 

- *Au moment de l'importation des sources*
- *OU (le plus rapide) après : sélection de source(s) :*
	- *clic droit> « caractéristique » + choix d'une caractéristique préalablement créée*

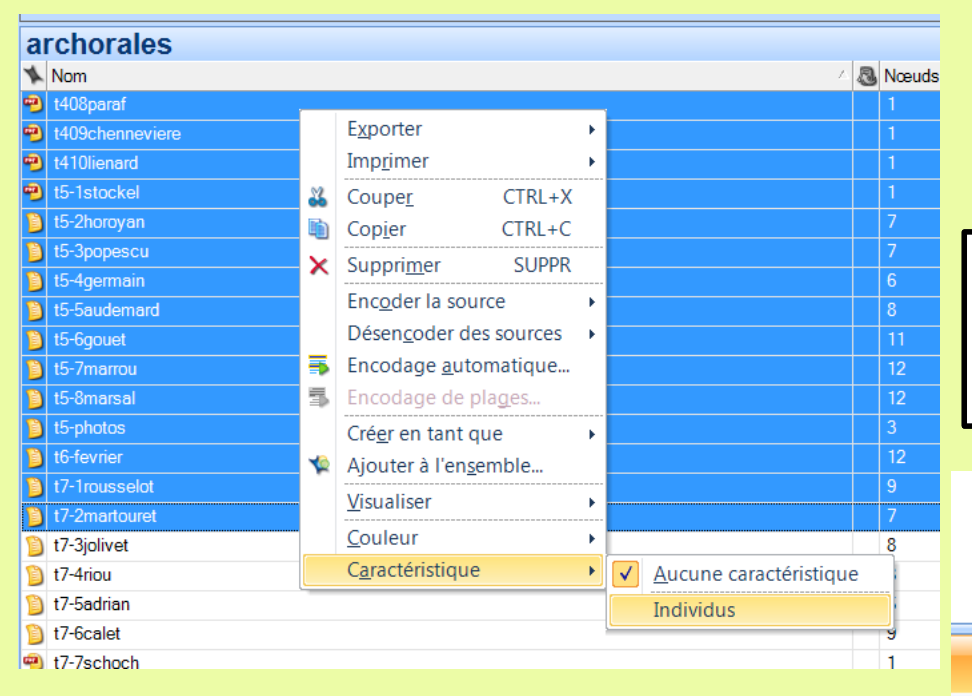

Accès au tableau de données pour remplissage : Onglet « Explorer » > « Feuille des caractéristiques de source »

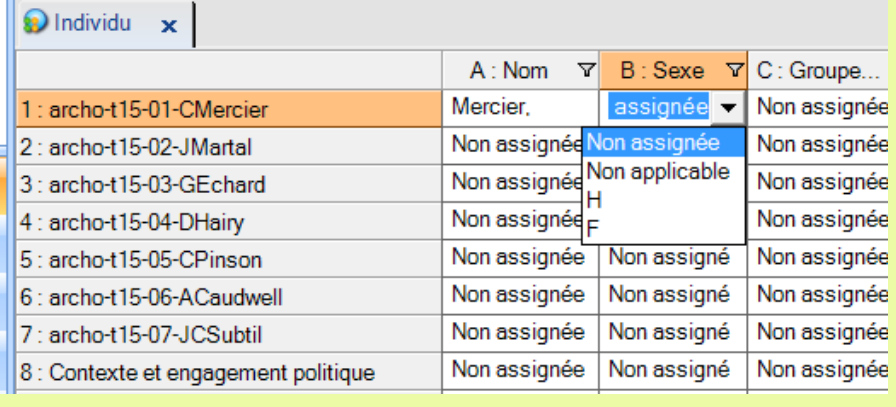

<https://www.youtube.com/watch?v=vtm3ReZYS94>

<http://nerdyscholar.com/2015/10/19/caracteristiques-classifications-sources/>

- *3- Renseigner les valeurs d'attribut des sources/noeuds Solution 3 : classification de Nœud/Cas :*
- A partir d'un fragment de sources **ou d'une source entière** relatifs à un cas
- Onglet « Créer » ou clic-droit > « Créer en tant que nœud de cas »

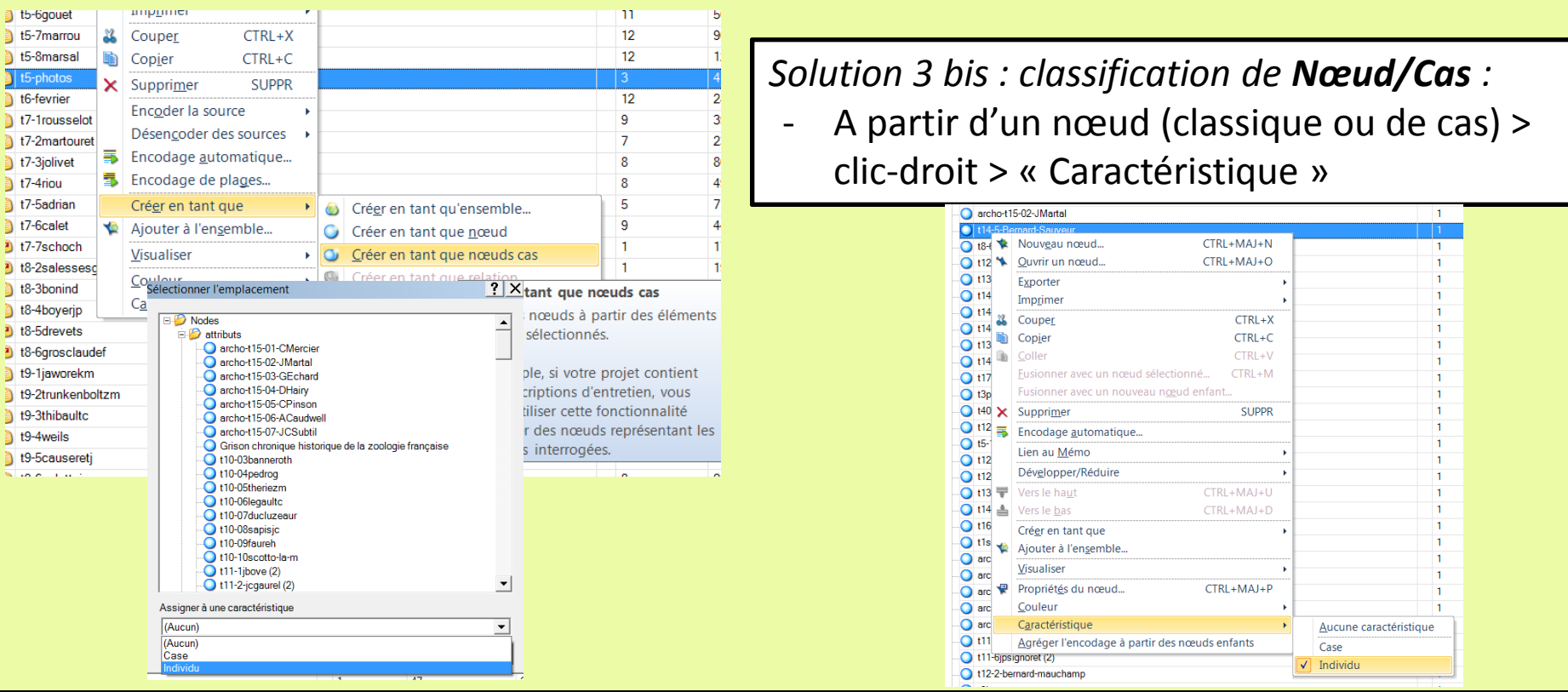

Assigner des valeurs : onglet Explorer > « feuille de caractéristique » OU clic-droit > « propriété du nœud » > « Valeurs d'attributs »

Ensuite coder normalement avec ces nœuds des segments de texte (par ex locutions de tel individu ou mention de telle organisation)

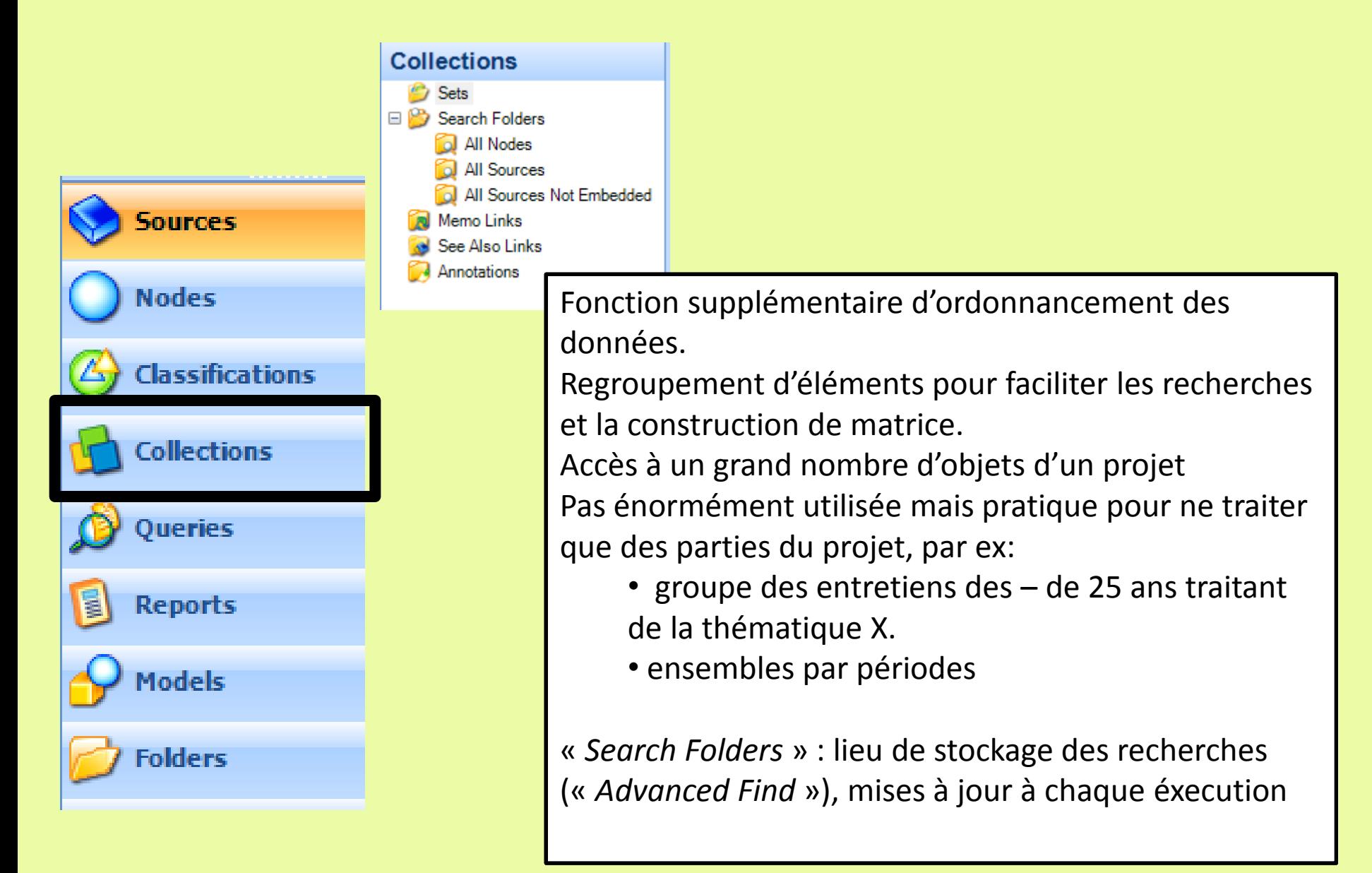

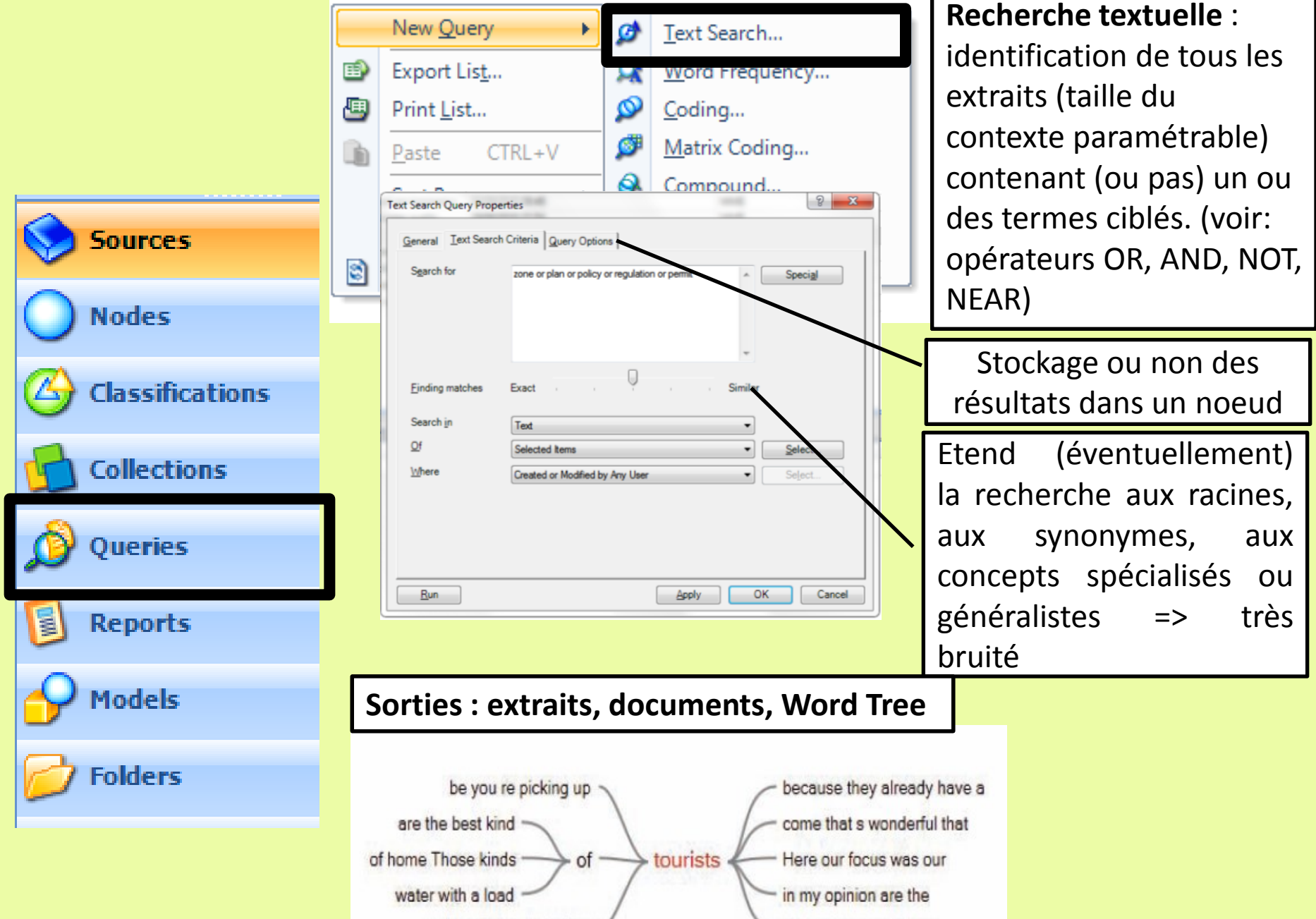

**ALCOHOL: ALCOHOL:** 

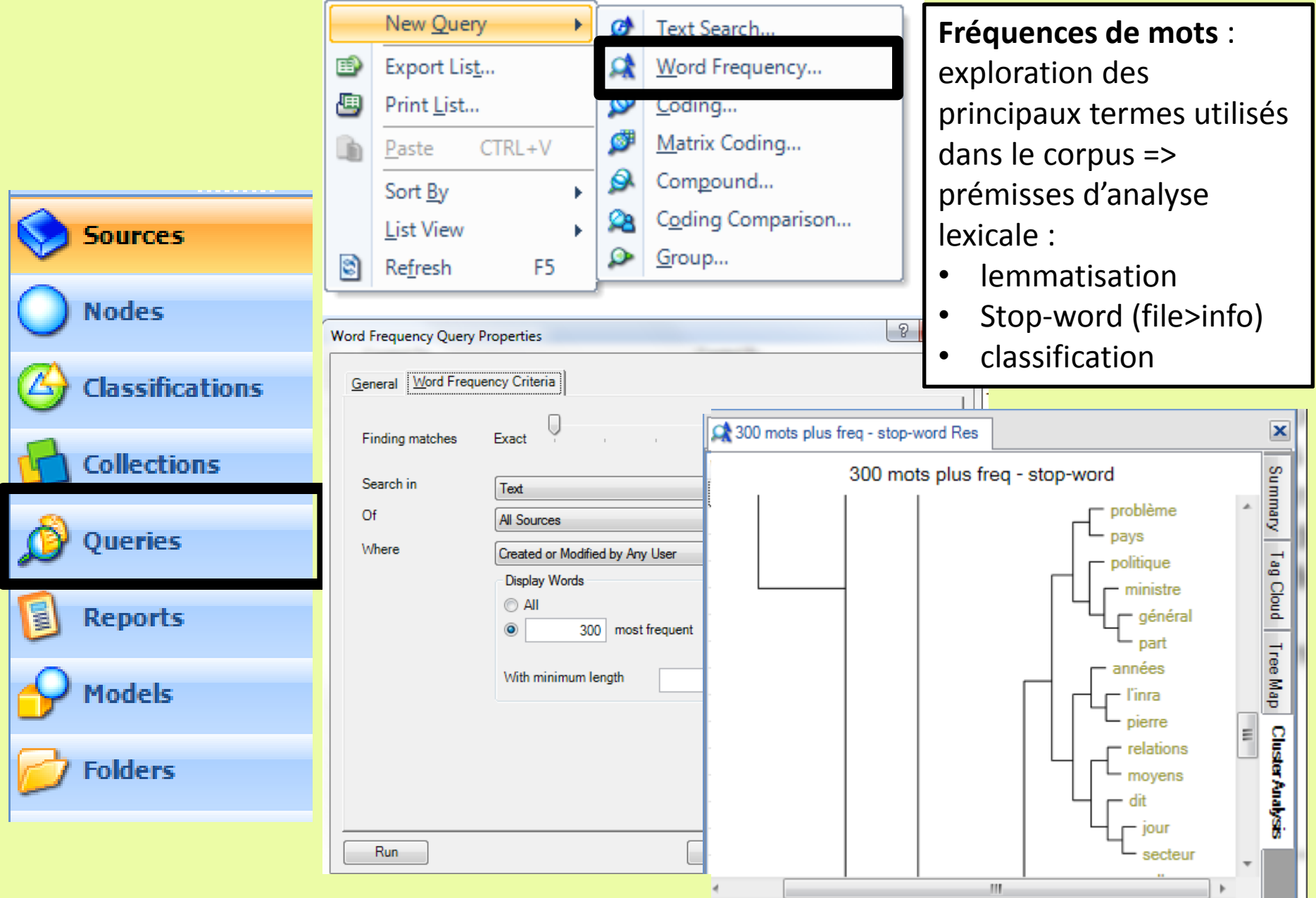

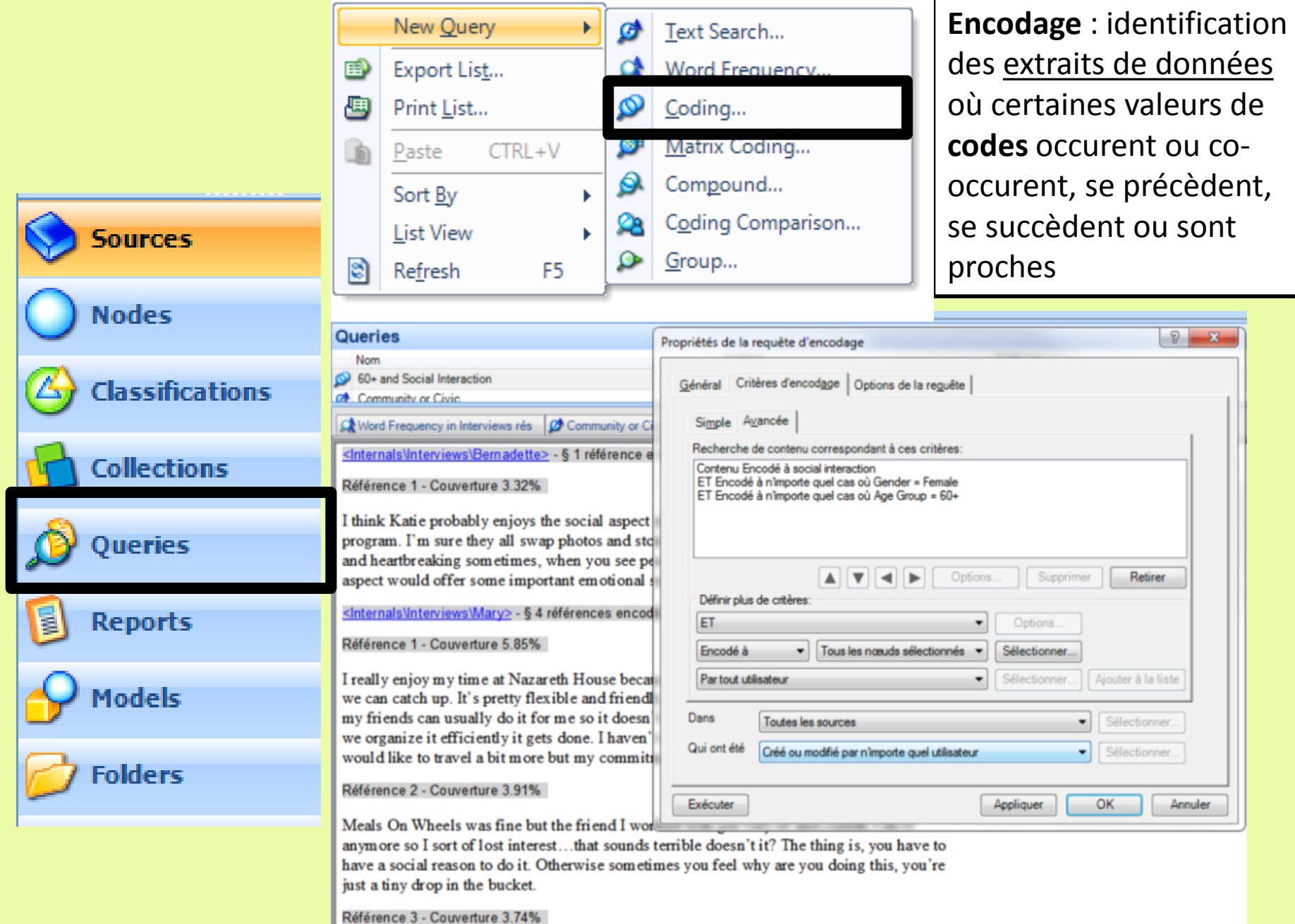

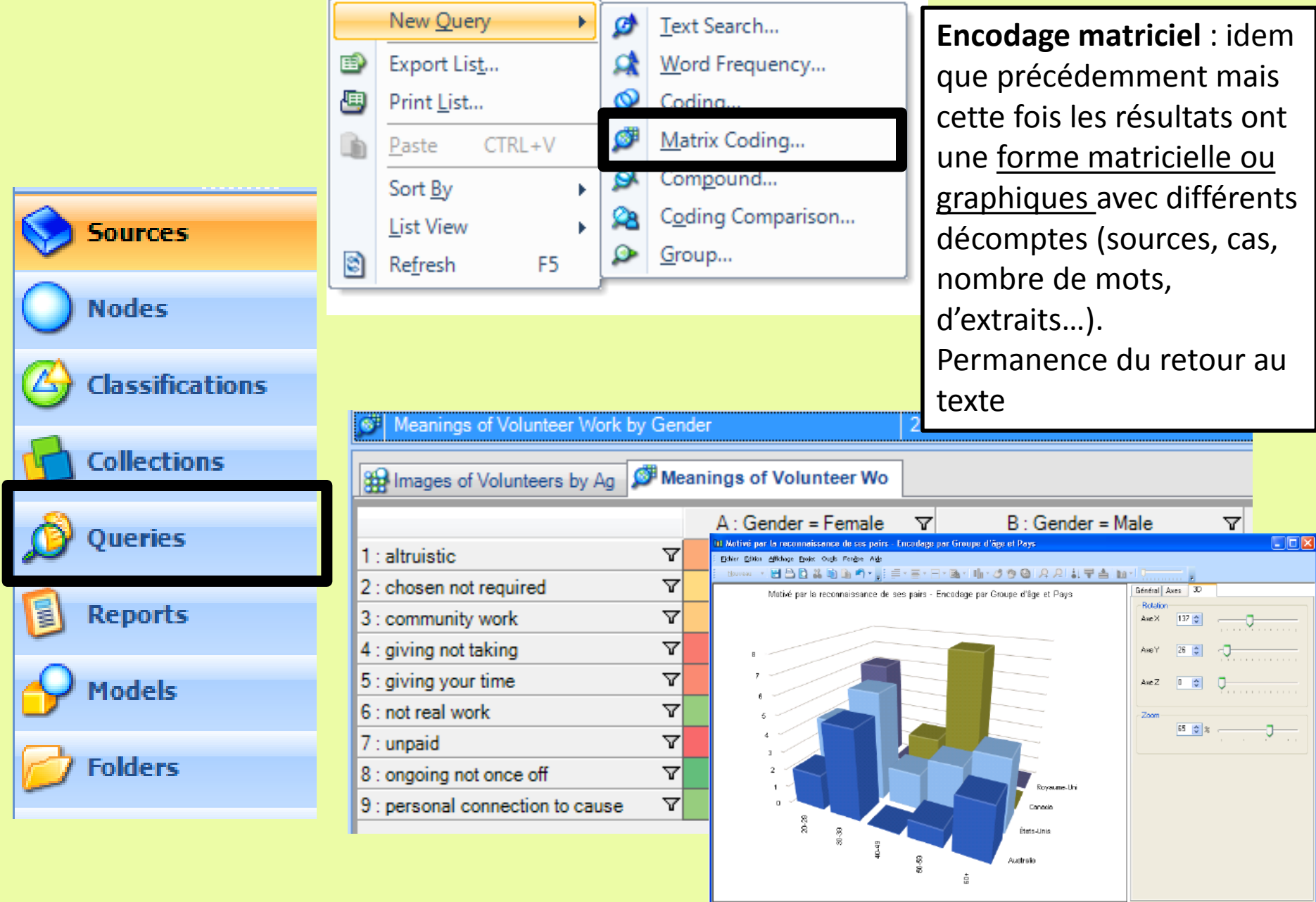

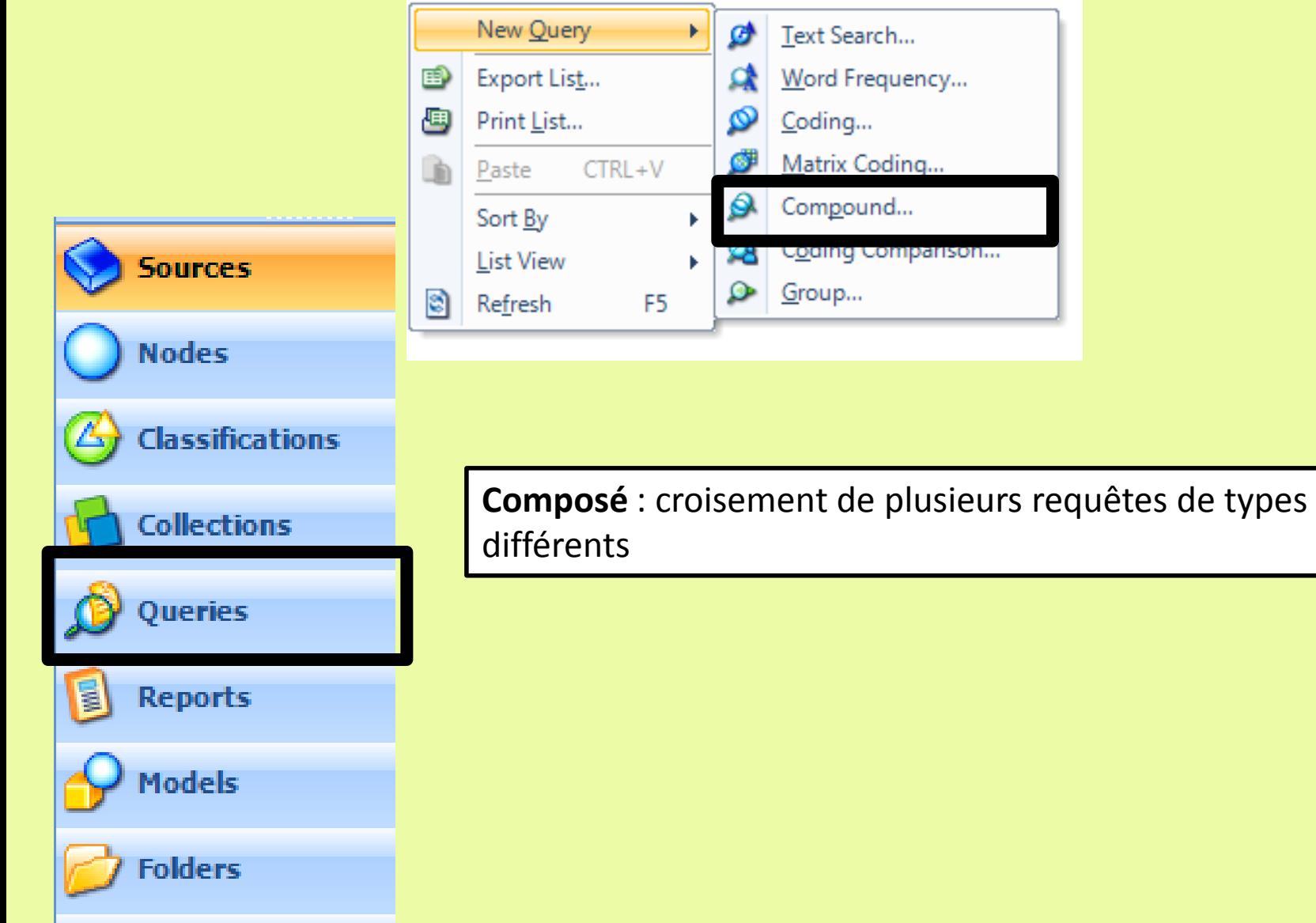

des

de

de

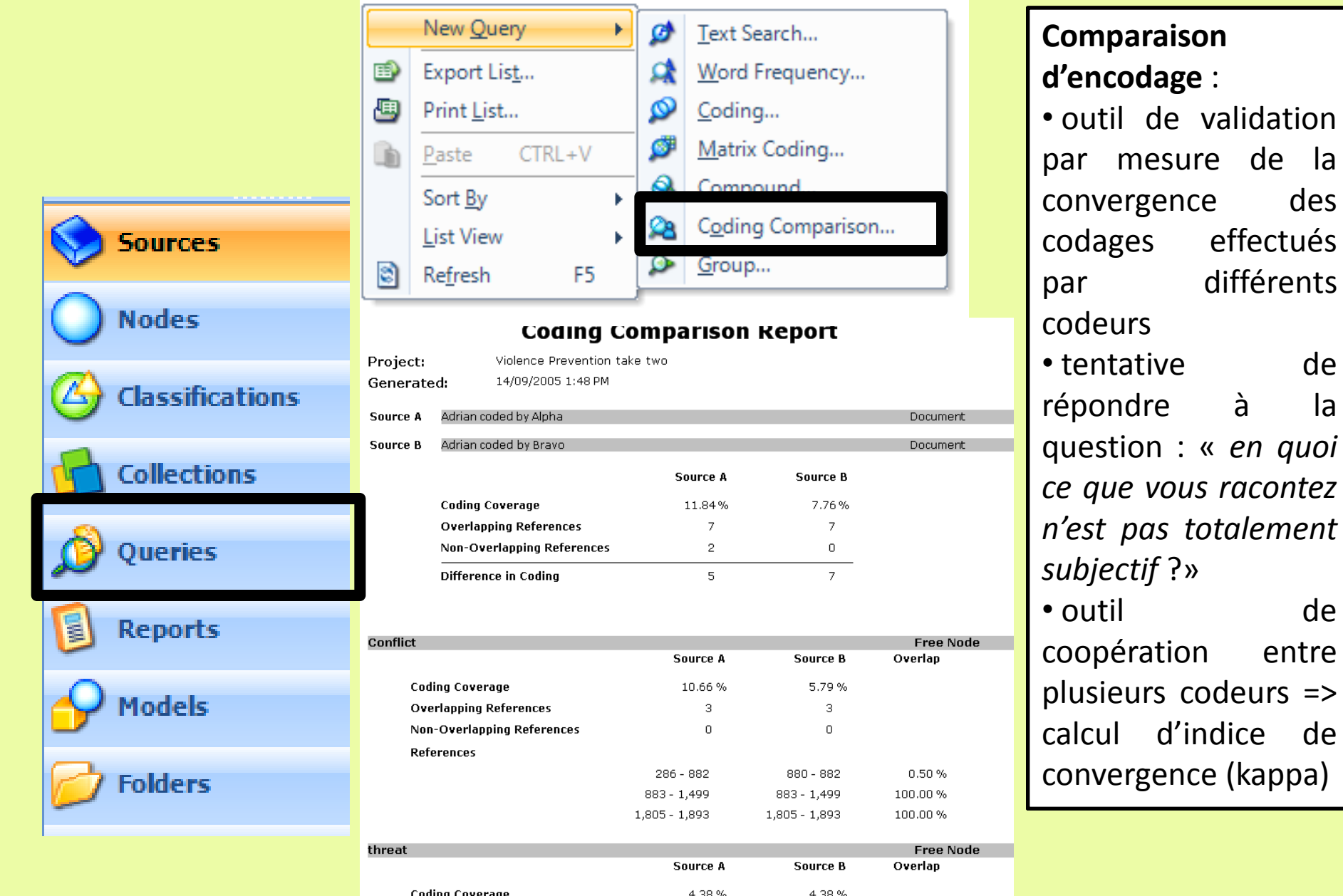

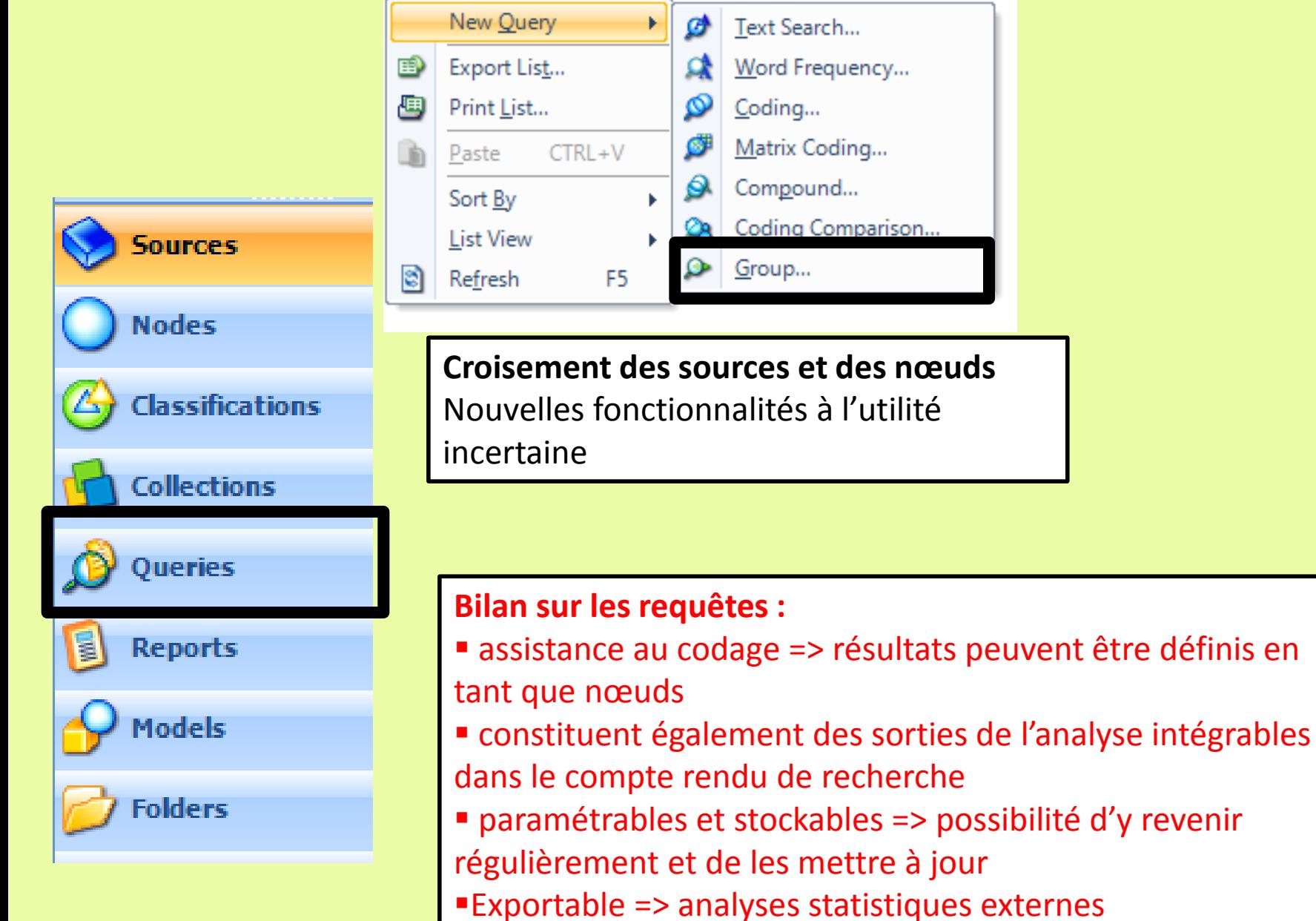

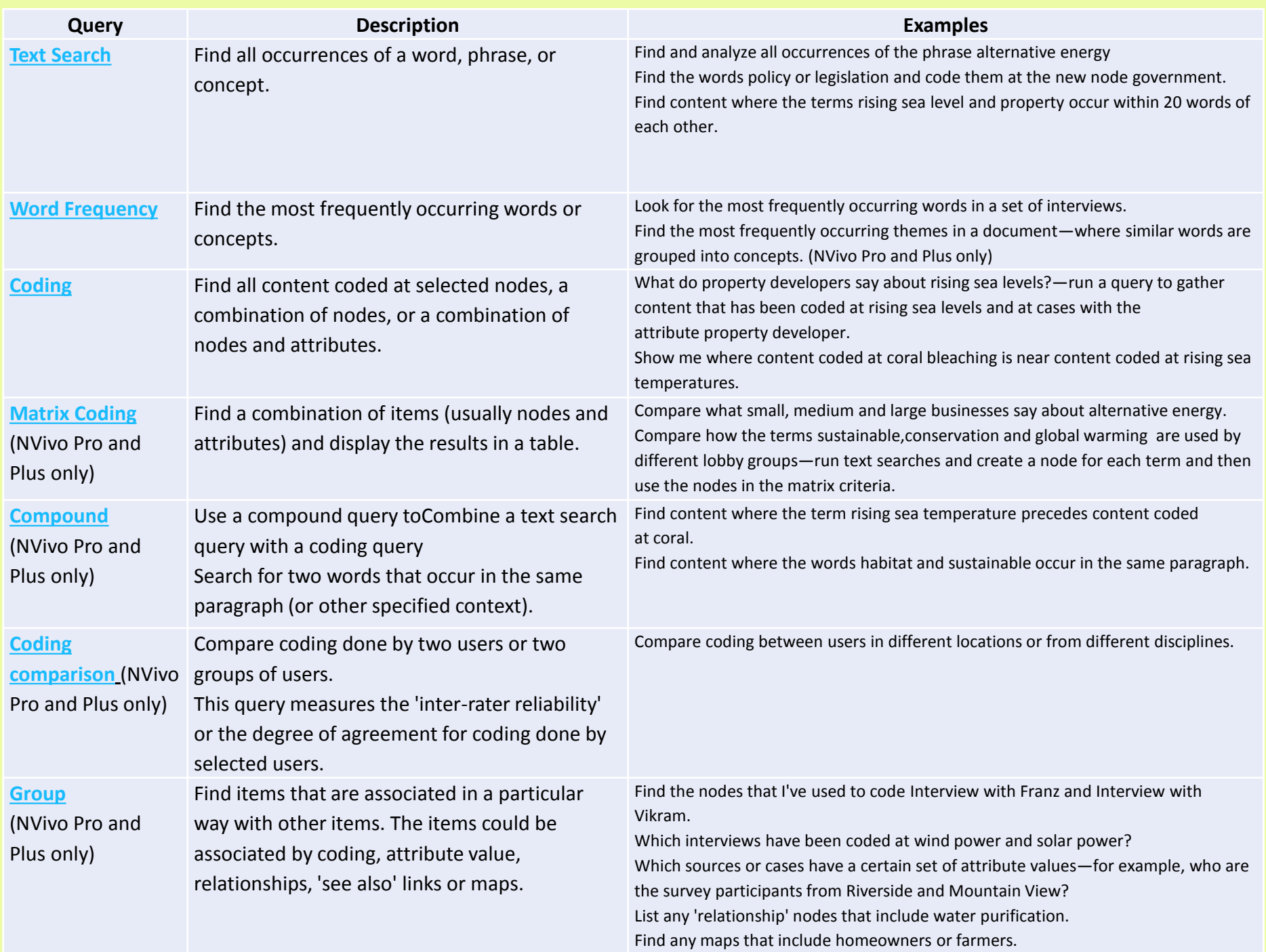

#### **Modélisation théorique :**

**Sources** 

**Nodes** 

- support pour le codage sélectif
- outil heuristique de travail collectif
- formalisations graphiques intermédiaire ou finale synthétisant la théorie émergeant du cas d'étude, ie des relations existants entre variables : mindmap, modèle causal, arbre de décision…
- Permanence des liens entre visualisations et données d'origine => « grounded »

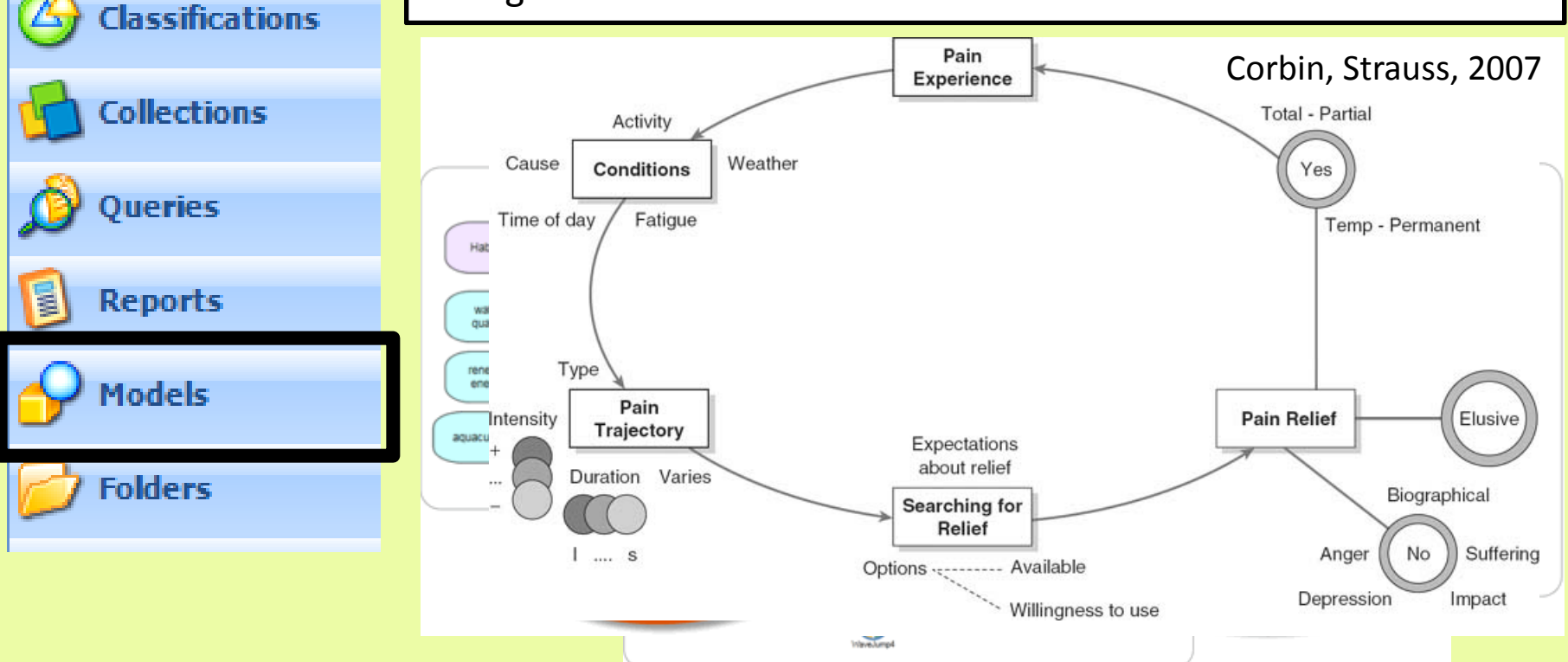

## **Onglet d'exploration**

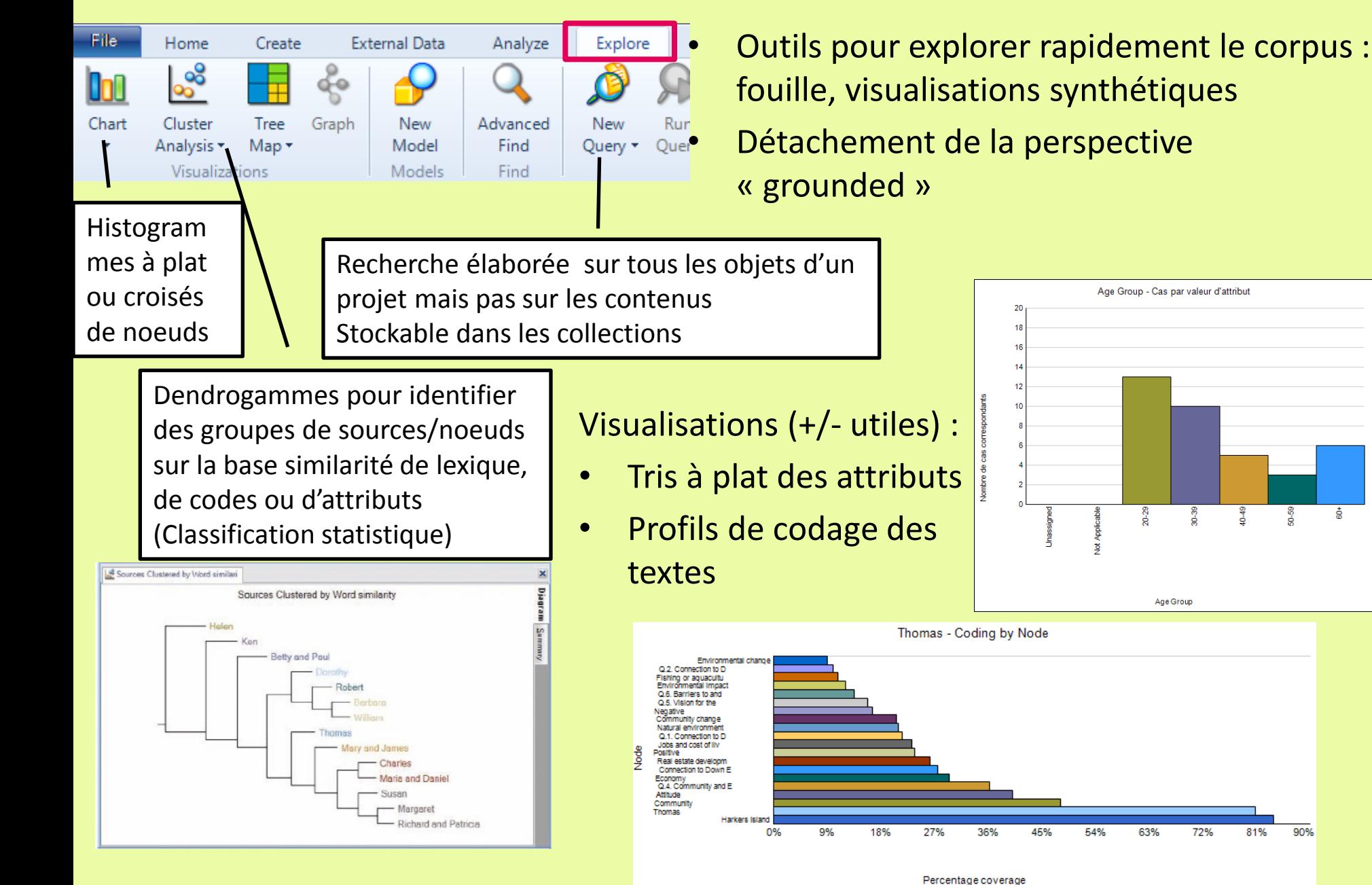
## **Quelques fonctionnalités complémentaires**

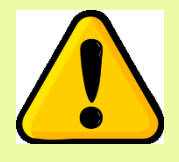

Présentées à titre illustratif, car non centrales, peu mature, gadget voire déviantes par rapport à la logique qualitative avec perte de contrôle et d'adhérence au corpus**Relationships** 

### Représenter et analyser des réseaux sociaux (Nvivo 11 +)

[http://help](http://help-nv11.qsrinternational.com/desktop/procedures/work_with_network_sociograms.htm)[nv11.qsrinternational.com/desktop/procedures/work\\_with\\_network\\_](http://help-nv11.qsrinternational.com/desktop/procedures/work_with_network_sociograms.htm) [sociograms.htm](http://help-nv11.qsrinternational.com/desktop/procedures/work_with_network_sociograms.htm)

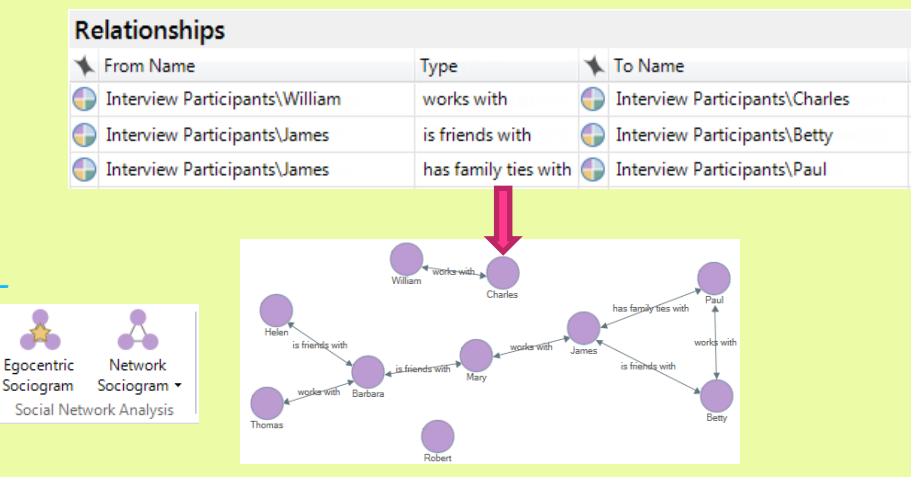

#### Nvivo Plus : Analyse de sentiment

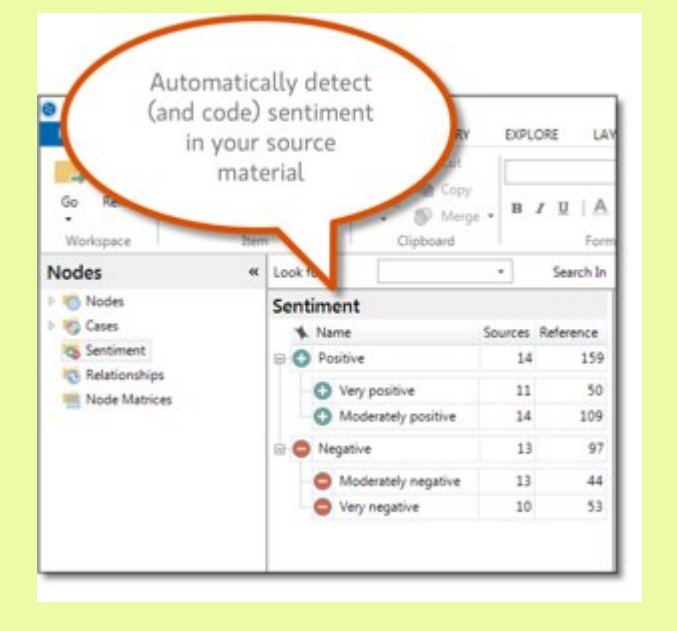

Nvivo Plus : Codage automatique supervisé : utilise le codage préalable pour étendre automatique au reste du corpus => attention capricieux, nécessité de coder suffisament

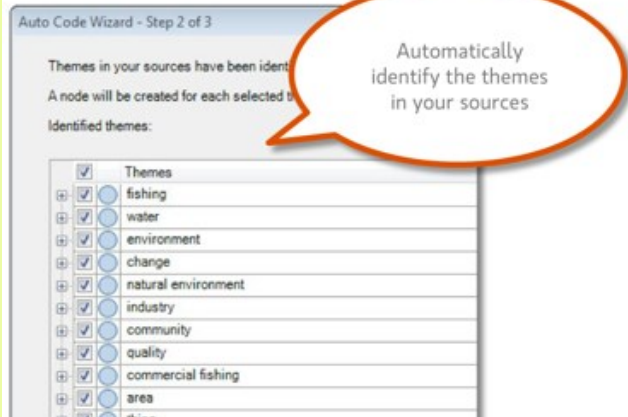

# **Manipulation de Nvivo 10-11 à partir de corpus de démonstration**

## **Présentation du corpus de démonstration**

1- Corpus «Environmental Change Down East » : interviews sur la perception du développement et des changements d'usage des terres dans les communautés littorales de la zone Down East du Comté de Carteret, North Carolina, USA

2- Corpus « Archorales » : quelques entretiens biographiques de chercheurs INRA

- 3- Des corpus personnels éventuellement :
	- problématique générale
	- descriptif de l'enquête et du corpus
	- analyses déjà faites

### **Mise en oeuvre**

- Télécharger/installer la version d'évaluation 11
- 1. Créer et paramétrer un projet
- 2. Importer des données avec association d'une classification
- 3. Nœuds et Classification
- 4. Débuter le codage
- 5. Gérer les nœuds dans le projet
- 6. Créer des modèles
- 7. Interroger le corpus
- 8. Observer des relations entre éléments du projet
- 9. Manipuler des formats non textuels : audio, image, vidéo

## Installation de Nvivo 11 Pro (ou 10)

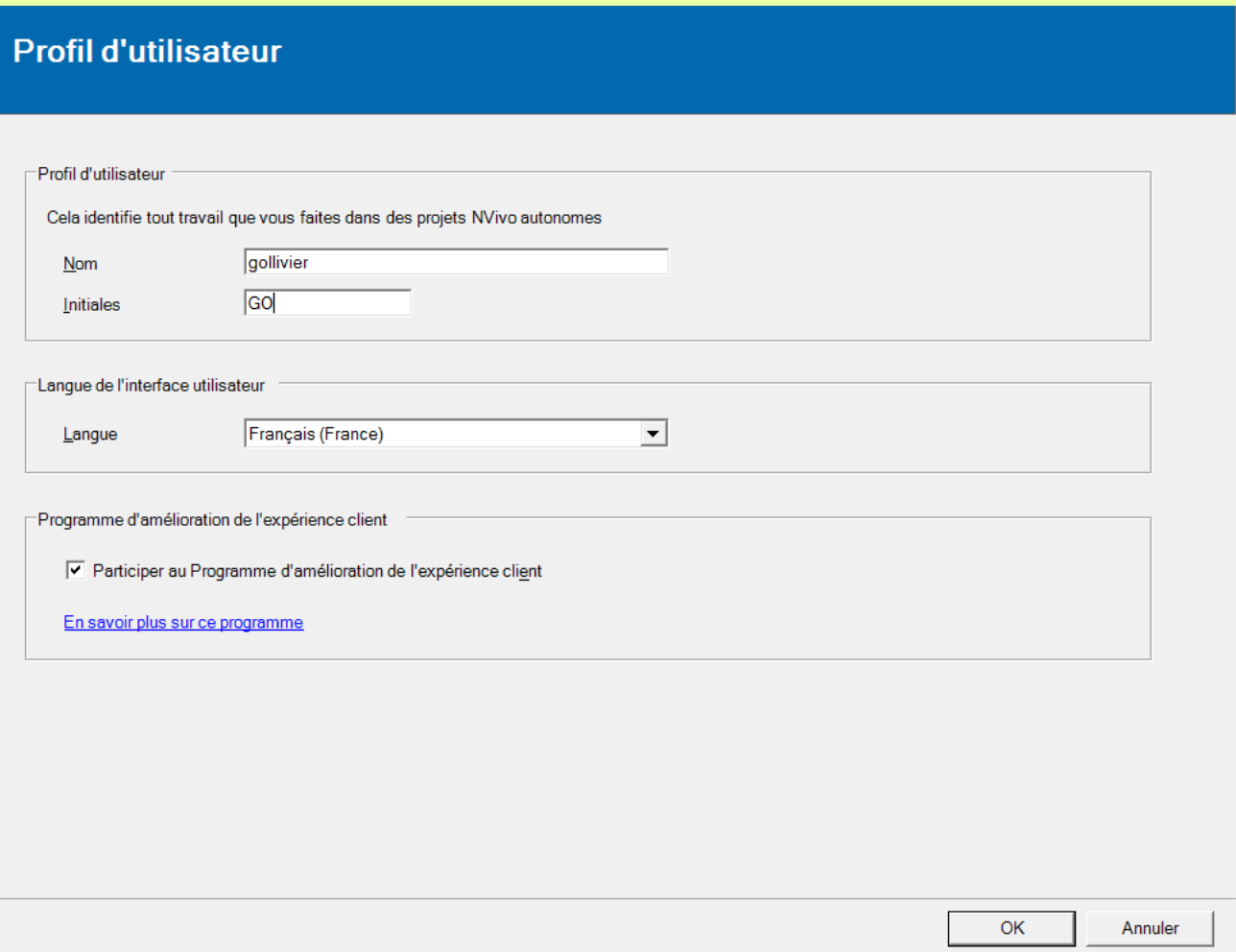